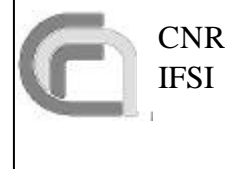

# **DPU OBS Software Specifications Document**

**SPIRE** Ref: SPIRE-IFS-PRJ-001036 Rev: 1.0 Date 18/05/2003 Page 1 of 31

# SPIRE

# On Board Software

# Software Specification Document

# Document No: SPIRE-IFS-PRJ-001036

Issue: 1.0

Prepared by: Sergio Molinari Riccardo Cerulli-Irelli

Approved by: Renato Orfei

Ken J. King Bruce M. Swinyard

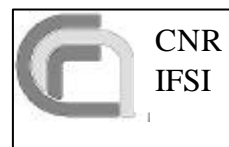

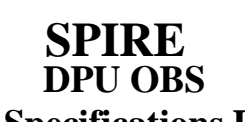

Ref: SPIRE-IFS-PRJ-001036 Rev: 1.0 Date 18/05/2003 **Software Specifications Document**  $\frac{\mu_{\text{adv}}}{\text{Page}}$  2 of 31

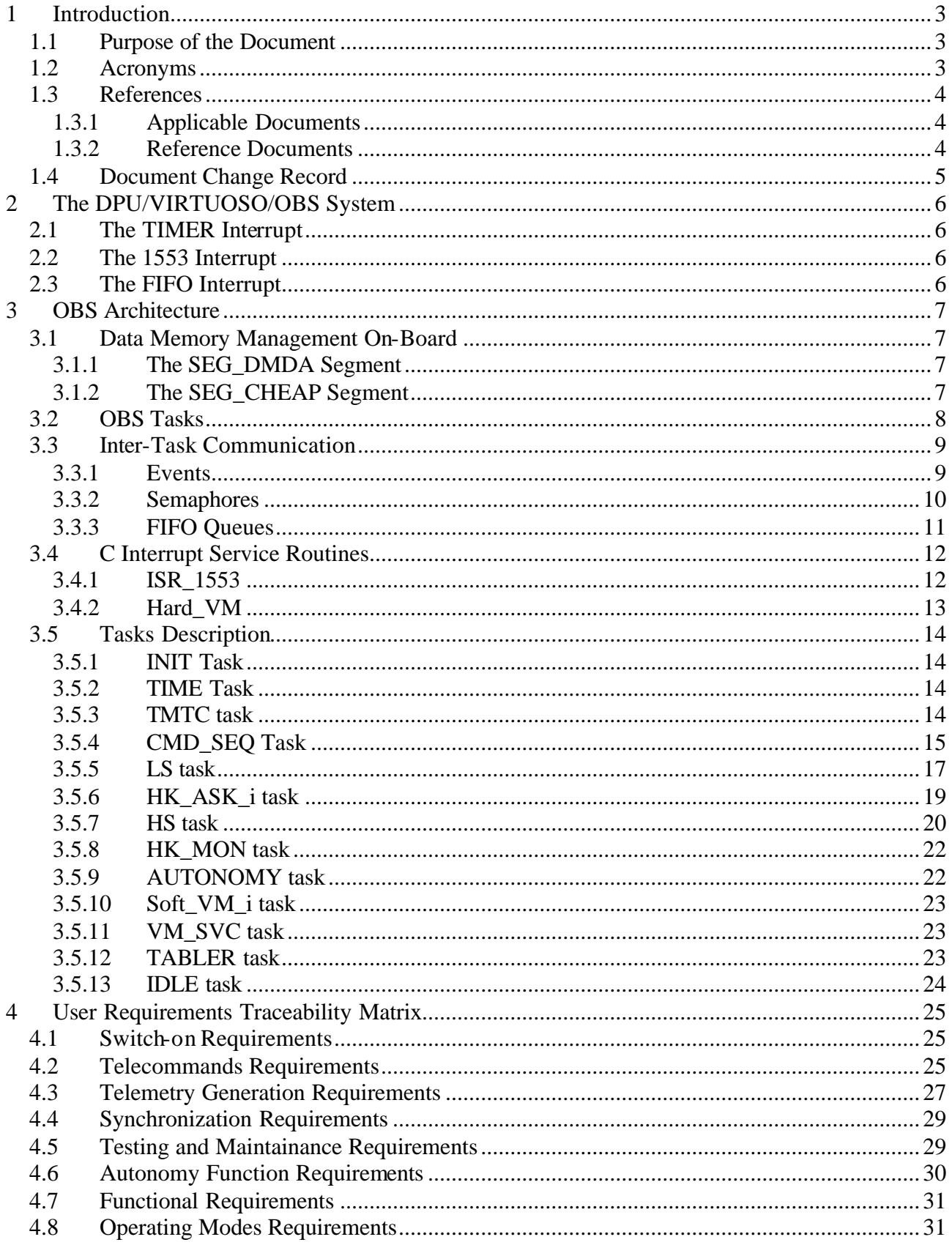

IFSI

#### **DPU OBS Software Specifications Document SPIRE** Rev: 1.0 Page 3 of 31

# **1 Introduction**

## **1.1 Purpose of the Document**

This document describes the Architecture Design that led to the generation of the SPIRE On-Board Software. The OBS runs under the VIRTUOSO Operating System, which is designed for Real-Time DSP applications. We will first describe the main features of VIRTUOSO kernel services that are used in the OBS: Tasks, Semaphores, FIFO Message Queues, Events and Memory Pools. We will then describe the implementation of the on-board memory management. Finally, we will describe the OBS applicative by a series of Architecture Diagrams where the OBS is broken down into the individual tasks; each task is then decomposed into modules. Each diagram module maps one, or a group, of modules in the OBS code. Blocks and modules will be described in detail, enhancing the design features that implement the various requirements in the URD AD7.

The DPU Switch-on and Boot procedure is not implemented as part of the OBS, but it is implemented as a separate entity stored on a PROM. See RD8 for details.

## **1.2 Acronyms**

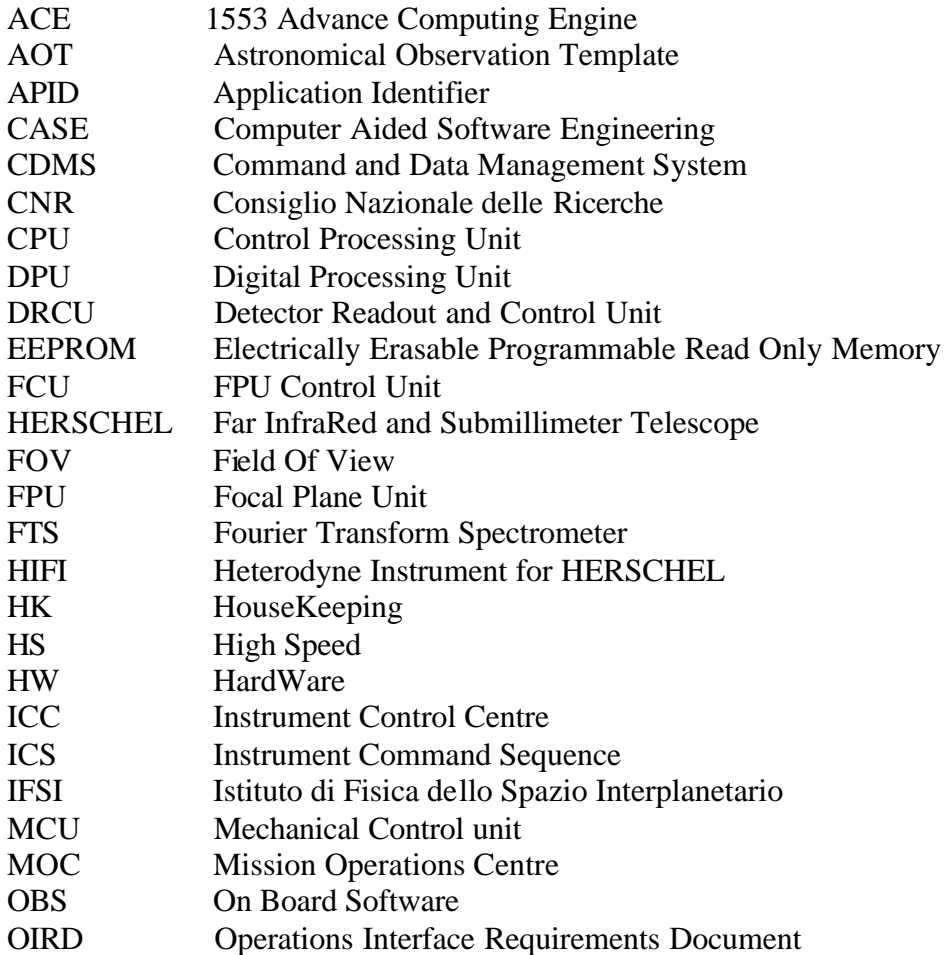

IFSI

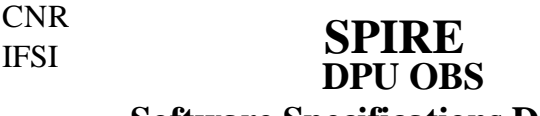

**Software Specifications Document** Page 4 of 31 Ref: SPIRE-IFS-PRJ-001036 Rev: 1.0 Date 18/05/2003

#### PACS Photoconductor Array Camera and Spectrometer PROM Programmable Read Only Memory RAM Random Access Memory ROM Read Only Memory SA 1553 DPRAM SubAddress SPIRE Spectral and Photometric Imaging Receiver SW SoftWare TAI Temps Atomique International TBC To Be Confirmed TBD To Be Defined TBW To Be Written TC TeleCommand TM TeleMetry UR User Requirement URD UR Document WE Warm Electronics

## **1.3 References**

#### **1.3.1 Applicable Documents**

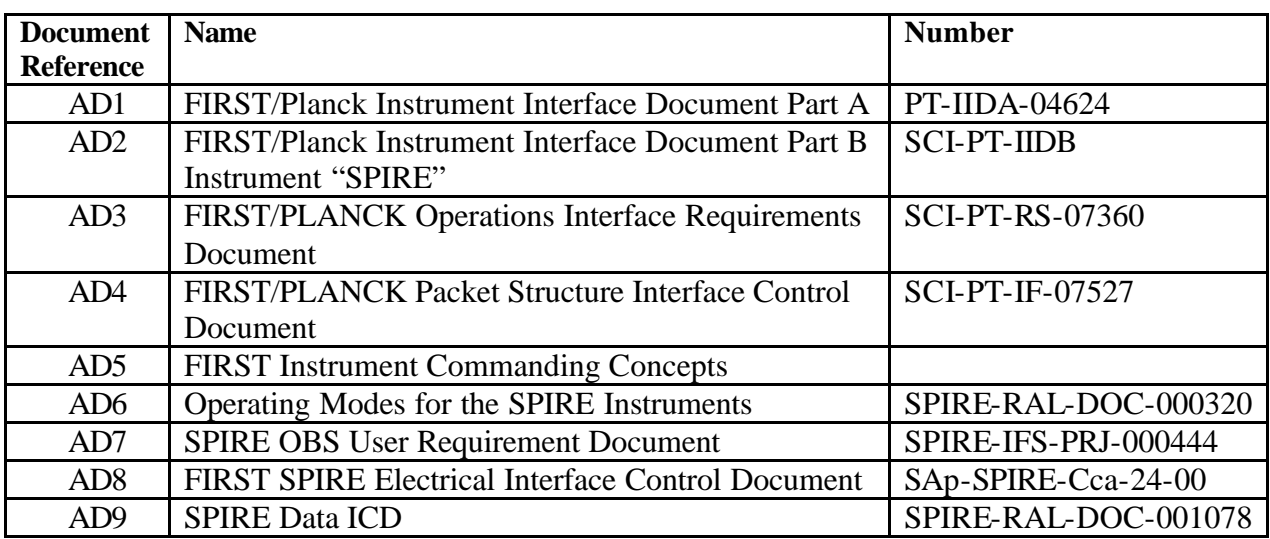

## **1.3.2 Reference Documents**

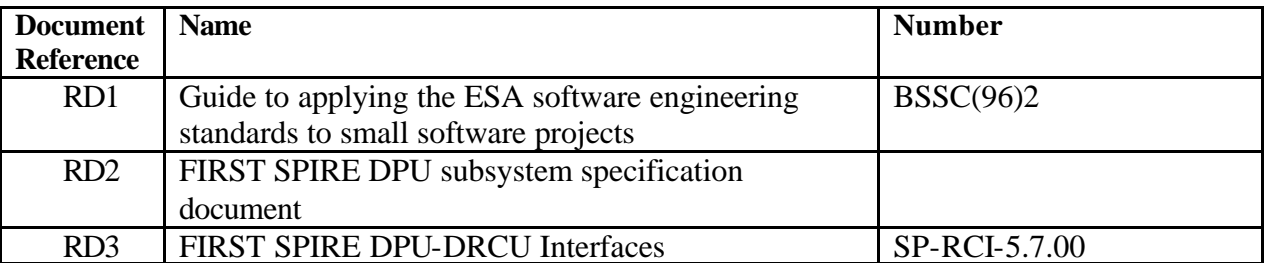

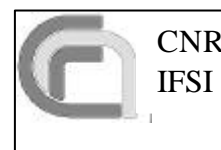

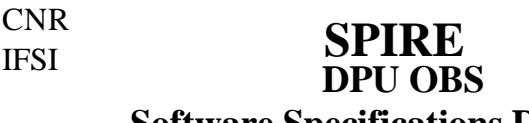

**Software Specifications Document** Page 5 of 31 Ref: SPIRE-IFS-PRJ-001036 Rev: 1.0 Date 18/05/2003

#### RD4 Telemetry and Telecommand Packet Utilisation Standard ECSS-E-70/41 RD5 | Herschel/Planck Instrument Data Rates | H-P-1-ASPI-TN-0204 RD6 SPIRE DPU Virtual Machine RD7 | SPIRE OBS User Manual RD8 DPU Boot Software Architectural Design DPU-AD-CGS-001 RD9 VIRTUOSO User's Guide for ADSP-21020

## **1.4 Document Change Record**

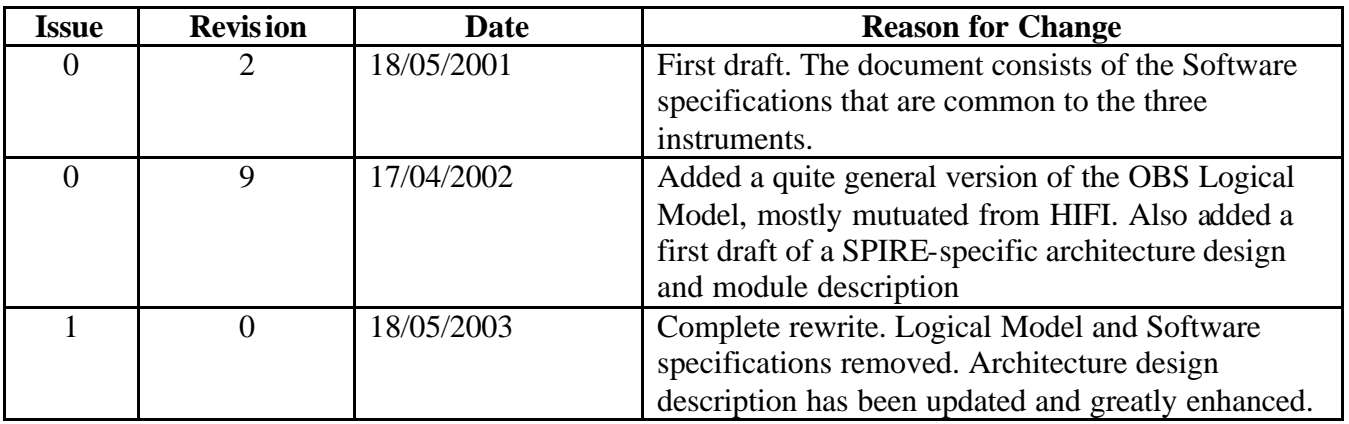

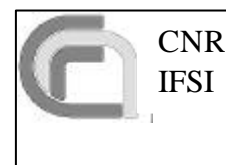

**DPU OBS Software Specifications Document SPIRE** Rev: 1.0

Ref: SPIRE-IFS-PRJ-001036 Date 18/05/2003 6 of 31

# **2 The DPU/VIRTUOSO/OBS System**

The DPU OBS will run under VIRTUOSO, an operating system designed for use in DSP environments, where speed of response to interrupts is usually critical. This environment allows the implementation of a multitasking application: a VIRTUOSO task in the OBS is an independent module consisting of one or more C routines, with its own thread of execution and set of system resources. It performs a well-defined function or set of functions and communicates information to other tasks. Tasks can be assigned priorities depending on their criticality: VIRTUOSO will assign CPU resources accordingly.

There are three interrupt lines available on the SPIRE DPU. In ascending order of priority, they are dedicated to the DPU FIFOs (where the science data on the fast data links from the subsystems are received), the MIL-STD-1553B interface to the CDMS, and the DPU internal timer. The low-level interaction of the interrupt lines with the VIRTUOSO kernel is done through small standard assembler Interrupt Service Routines, called **ISRi\_Handler** in the main OBS Architecture Diagram. The only function of these assembler ISRs is to transfer control to a C module by raising a VIRTUOSO Event; the target C module can either be directly associated to the interrupt via this event (using the VIRTUOSO call KS\_SetEventHandler) or it can be put in a wait state on the VIRTUOSO Event. We briefly describe below the three interrupt lines available on the SPIRE DPU; the tasks and modules mentioned are described in detail in the rest of the document.

## **2.1 The TIMER Interrupt**

This is the highest priority interrupt. The DPU timer is used by the Virtual Machine **Hard\_VM** task to implement the SubSystem commanding at exact times with a less than 10 microseconds jitter. The DPU timer is basically a down-counter starting from a programmable number (in microseconds); when the down-counter reaches 0 it sends the Interrupt signal. This interrupt is served by the  $irq3.$ s routine, which transfers directly, not via an event, but via a direct call to the vm.c C routine, the control to the Hard\_VM task.

## **2.2 The 1553 Interrupt**

This is the second highest priority interrupt. This interrupt line is utilized by the MIL-STD-1553B Advanced Computing Engine (ACE) chip that interfaces the DPU to the CDMS. The ACE is software programmable to associate the interrupt line to any 1553B event (like reception of messages on particular SAs, reception of Mode Codes, etc.). This interrupt line is served by the irq2.s routine that raises the ISR\_1553\_Event; this event is associated to the ISR\_1553 C module which is configured as a VIRTUOSO Event Handler, that is the real Interrupt Service Routine for this interrupt. Once the Event Handler has completed execution it can decide if the control has to pass to other tasks waiting on that same event.

## **2.3 The FIFO Interrupt**

This is the lowest priority interrupt. This interrupt is dedicated to the FIFOs on which the science data coming on the fast data links from the SubSystems are received. This interrupt line can be programmed to any of the empty/half-full/full states of the three SPIRE DPU FIFOs (it is a single

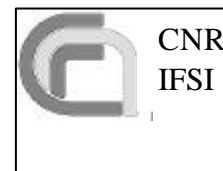

## **DPU OBS Software Specifications Document**  $\frac{2000}{Page}$ **SPIRE**

physical line that is multiplexed and managed by an FPGA). The adopted setting is to trigger the interrupt at Half-FIFO-Full. This interrupt is managed by the  $irq0.s$  routine that raises the IRQ0\_Event that in turn triggers the HS task.

# **3 OBS Architecture**

## **3.1 Data Memory Management On-Board**

The DPU memory is structured according to the DPU Memory Architecture File that will be delivered together with the OBS code. In particular the Data Memory consists of 512 kW (32-bits words) is divided into two main blocks.

## **3.1.1 The SEG\_DMDA Segment**

This segment size is ~200 kW, and hosts the static variables used by the OBS. The biggest chunk of SEG\_DMDA, called **tabellone**, is used to hold all the tables that are manageable from the ground via standard TeleCommands; examples are the HouseKeeping packets definition tables, Jiggle tables, Virtual Machine Codes, etc. The size of tabellone is 128 kW (32-bits words).

A table is characterised by an ID number, a starting memory location, a length and a series of flags indicating their usage status. Critical tables (HK definition tables, VM code) can be locked while they are being used; this prevents access by other tasks that could modify the table contents while the table is being used by another task. As an example, a table containing an HK packet definition that is currently being used to collect HK parameters cannot be modified/deleted. The set of parameters that characterize each table are stored and constantly kept up-to-date in a master table called the **MOAT** (Mother Of All Tables), which is also contained in tabellone**.**

The exact position and size of all tables (but the MOAT) within tabellone is not fixed to allow full flexibility in the table management (create/modify/delete). When a new table with the required ID number is to be created, the OBS looks into the MOAT to identify the location of a free contiguous block of the required size within tabellone. The corresponding entry in the MOAT is updated accordingly. Thanks to the MOAT, the tables in tabellone do not need to be created in order of Table ID; i.e., the start address of table 46 may be higher than the start address of table 117. This quite flexible table management scheme will lead to a certain degree of fragmentation in tabellone (holes are left when tables are deleted), that can be removed either via a dedicated TC or automatically by the TABLER task (see §3.5.12).

There is another reserved area in SEG\_DMDA segment, which is used by the TABLER task to perform the defragmentation. This is called swappone and its size is 8 kW.

## **3.1.2 The SEG\_CHEAP Segment**

This segment is used by VIRTUOSO to hold the **Memory Pools**. Memory Pools are sections of memory where blocks of required size can be allocated by VIRTUOSO upon request by the OBS. When the OBS has finished using the block, it commands VIRTUOSO to release the block back into the Pool. The allocation/deallocation of blocks in the Memory Pools is entirely managed by

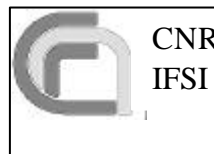

## **DPU OBS Software Specifications Document** Page **SPIRE**

VIRTUOSO. Each pool is specified with the maximum number of blocks that can be allocated, and by the size of each block. The different Memory Pools defined in the SPIRE OBS are defined in the VIRTUOSO Project File (delivered together with the OBS code) as follows:

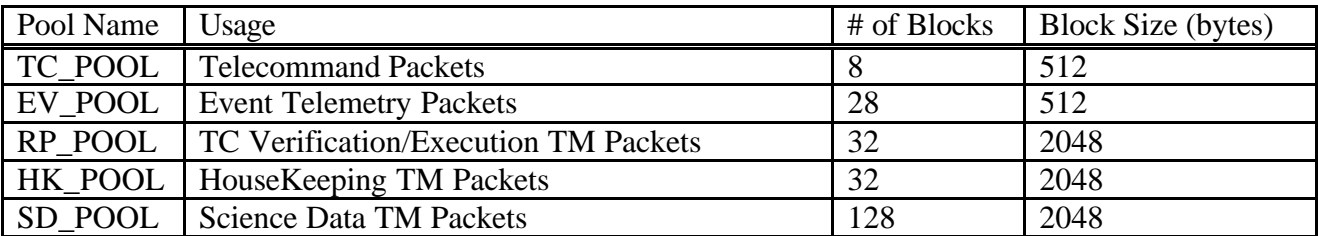

**Table 3-1 List of VIRTUOSO Memory Pools used in the OBS**

## **3.2 OBS Tasks**

The OBS is divided into a series of tasks with certain priorities (the lower is the number, the higher is the priority:

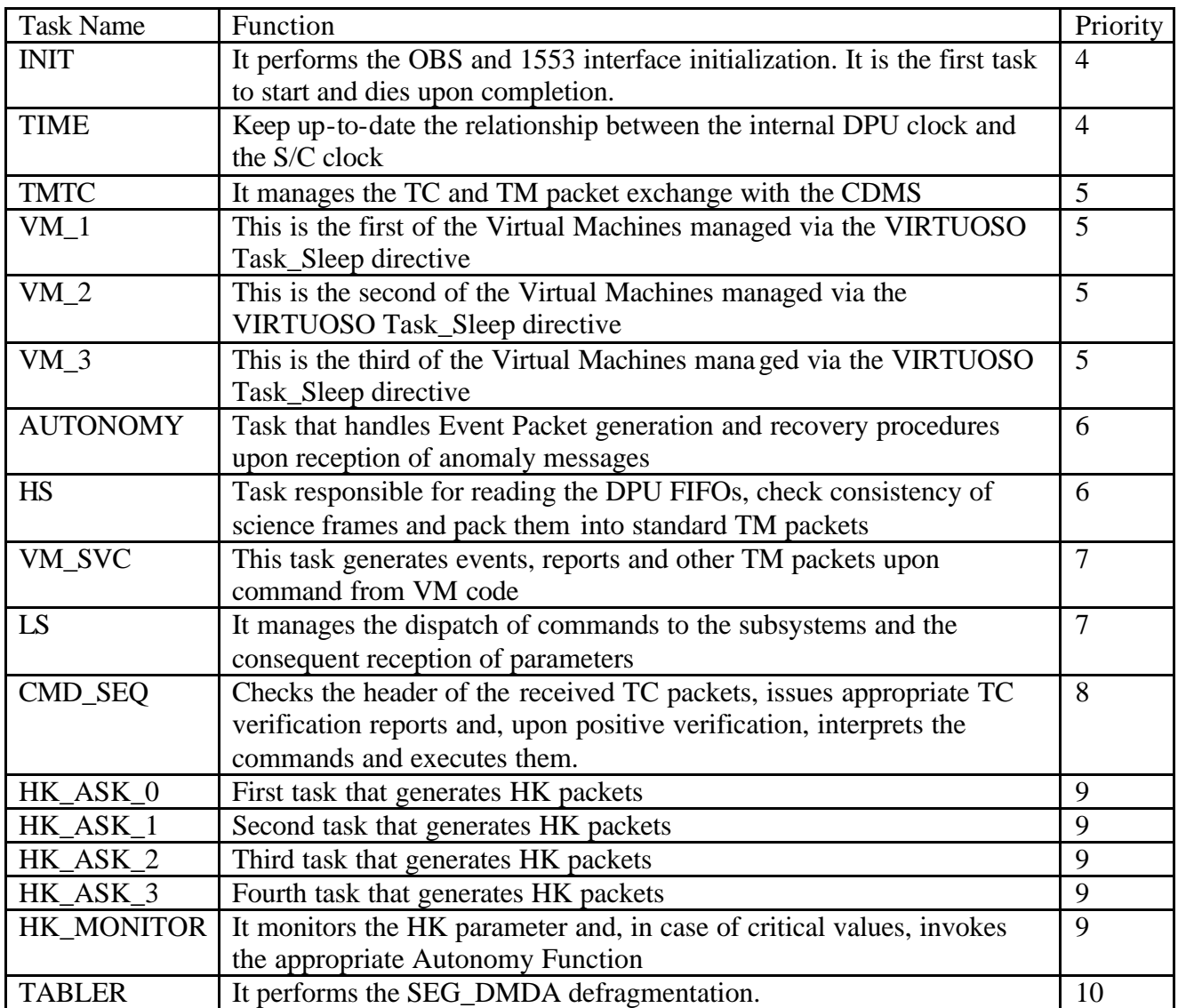

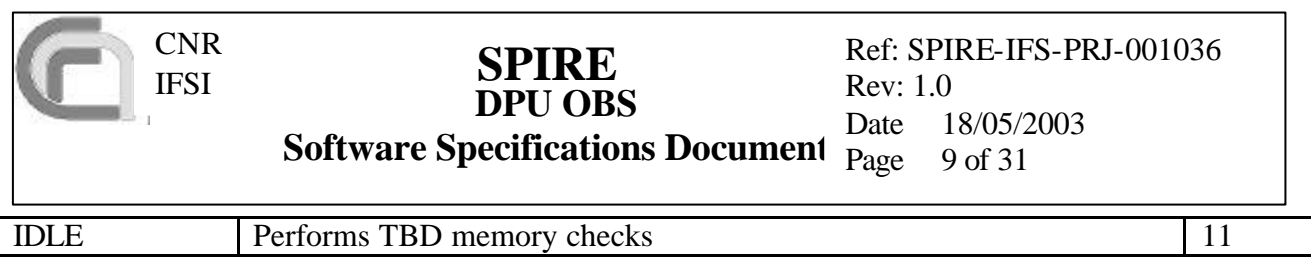

**Table 3-2 OBS Task list**

## **3.3 Inter-Task Communication**

Control exchange between tasks is implemented using **Events**, **Semaphores** and VIRTUOSO **FIFO message Queues**. These VIRTUOSO System Objects are described in some detail below; here we also mention that they can be, and are, also used in the OBS to transfer data between tasks.

Whenever a parameter or a group of parameters computed by a task is to be made available to other tasks, without the need to transfer control at the same time, we will use global variables. This because parameters cannot be passed from one task to another just as one would do with routine calls.

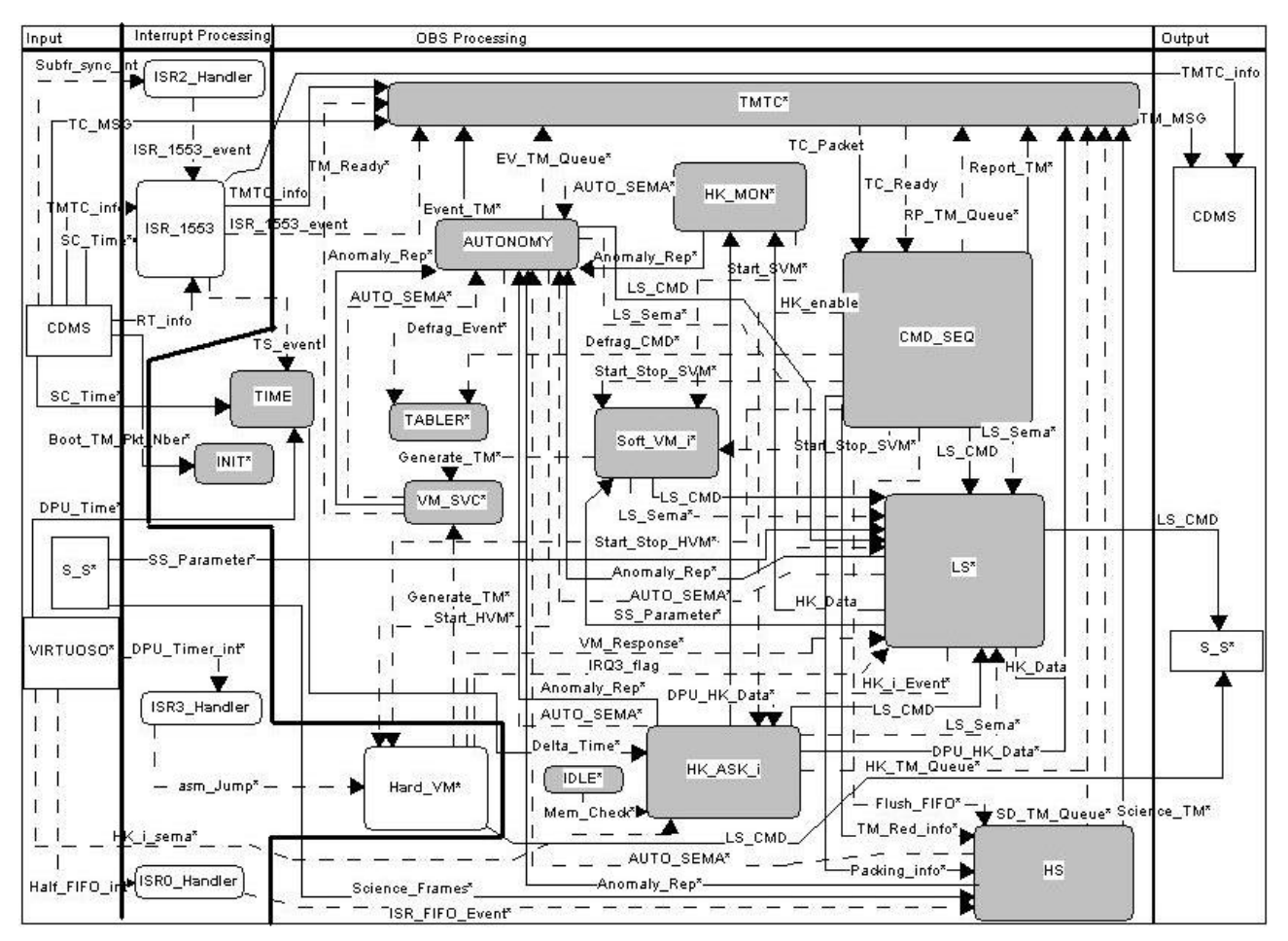

**Figure 3-1 OBS Tasks Interconnection Diagram**

#### **3.3.1 Events**

Events are the highest priority VIRTUOSO objects, after the Interrupts, to modify the schedule of task execution. Tasks can be set on a wait state until a particular event defined in the VIRTUOSO Project File is raised. At that point the tasks that are on wait, start to execute. The following events are used in the SPIRE OBS:

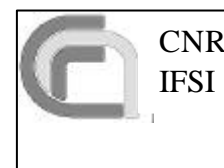

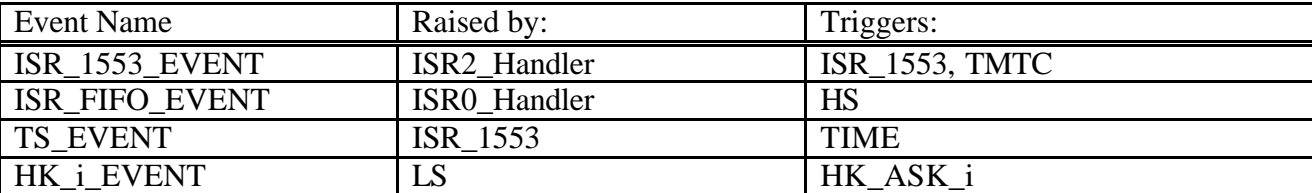

**Table 3-3 List of VIRTUOSO Events used in the OBS**

VIRTUOSO overhead to signal an event should be less than 15 μsec (RD9, §A.12).

#### **3.3.2 Semaphores**

While events only have two possible states, semaphores are counters. They are used when a condition for triggering a certain task can be set by multiple sources, or can be set many times before the waiting task starts execution; each time the waiting task serves the semaphore its counter is decreased by 1, until it gets down to 0. An example is the semaphore that signals that a new Telecommand has been received from the CDMS; if the OBS is busy executing some process, the TCs can be buffered and the related semaphore is signalled a correspondent number of times; the TC interpreter that is waiting on that semaphore will serve it until the semaphore counter is decreased to 0.

Another occurrence when the use of semaphores is to be preferred is in conjunction with cyclic operations. VIRTUOSO provides a number of system timers that can be configured to automatically signal semaphores. A typical example for semaphores usage is the periodic HK packet collection.

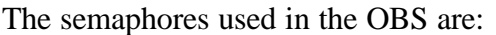

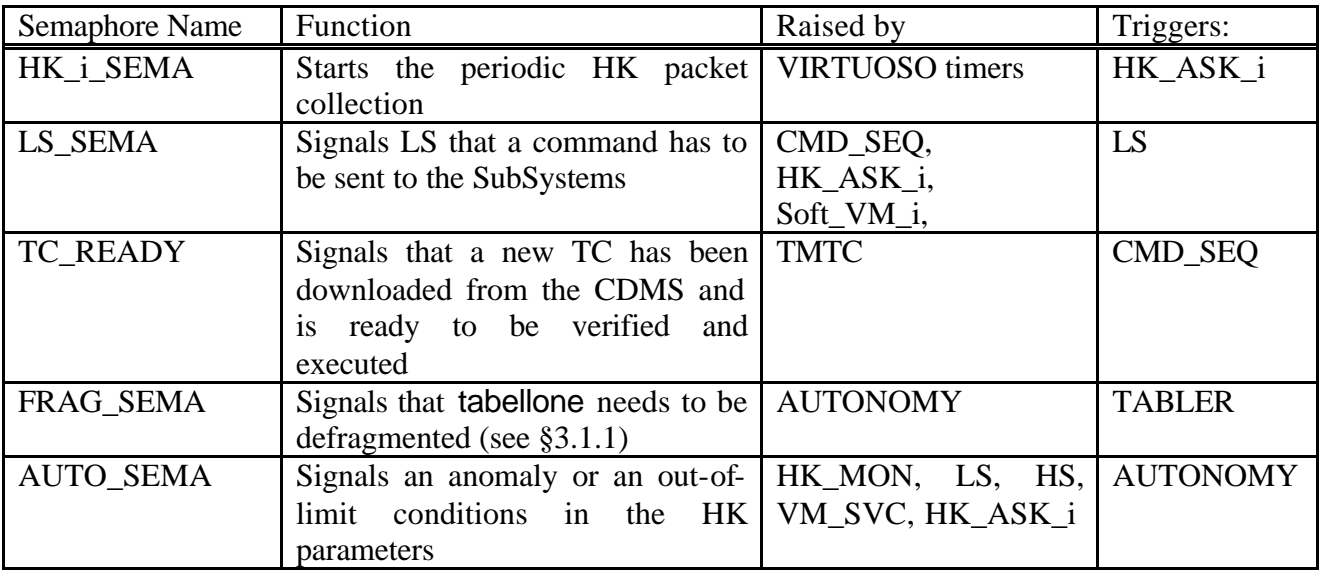

**Table 3-4 List of VIRTUOSO Semaphores used in the OBS**

VIRTUOSO overhead to signal a semaphore to another task that is on a wait state on that semaphore is of the order 50 μsec (RD9, §A.12)

IFSI

**DPU OBS Software Specifications Document**  $\frac{\mu_{\text{acc}}}{\text{Page}}$ **SPIRE** 

## **3.3.3 FIFO Queues**

VIRTUOSO FIFOs are system objects used to transfer control and data to other tasks. FIFOs (First-In-First-Out) are queues entirely managed by VIRTUOSO. Tasks can be put on a wait state on the reception of messages on FIFO queues. Contrary to events and semaphores, FIFO messages can bring along parameters (max 10). The FIFO queues can be specified in the VIRTUOSO Project File with the length of the associated message and the maximum number of messages that the queue can handle. The FIFO queues in the OBS are:

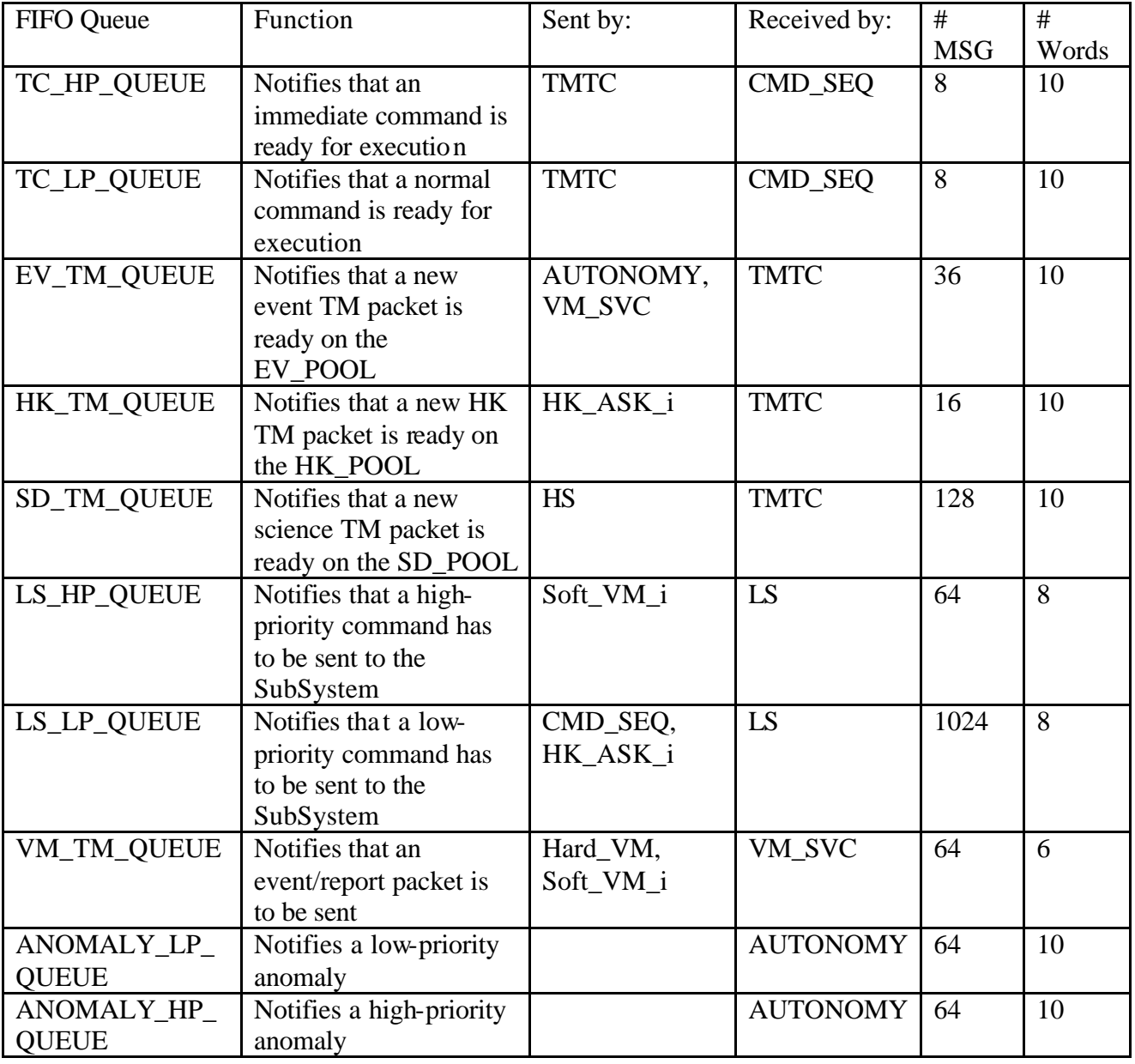

**Table 3-5 List of VIRTUOSO FIFO Queues used in the OBS**

VIRTUOSO overhead involved in sending a FIFO message to a waiting task and reading it, is  $\sim$ 70 μsec (see RD9, §A.12)

IFSI

#### **DPU OBS Software Specifications Document**  $\frac{2000}{Page}$ **SPIRE** Ref: SPIRE-IFS-PRJ-001036 Rev: 1.0 Date 18/05/2003 12 of 31

## **3.4 C Interrupt Service Routines**

## **3.4.1 ISR\_1553**

This is not a VIRTUOSO task, but it is the Interrupt Service Routine for the IRQ2 interrupt used by the MIL-STD-1553B interface. Formally, ISR\_1553 is a VIRTUOSO Event Handler. The routine is immediately triggered on the event **ISR\_1553\_Event**, raised by the assembler routine isr2.s. ISR\_1553\_main first updates the instrument status by writing in SA1T of the ACE DPRAM the required information, and then parses the Mode Code to understand the type of interrupt. It then passes control to another function Transfer\_Handler. If the Mode Code is a **synchronize without data word** command, it: i) resets to 0 the internal DPU SubFrame Counter, ii) raises the TS\_Event to wake-up the TIME\_task. If it is a **synchronize with data word command** it: i) increments the internal SubFrame counter, ii) decode the data word to understand the address of the RT allowed for TM transfer in the current SubFrame.

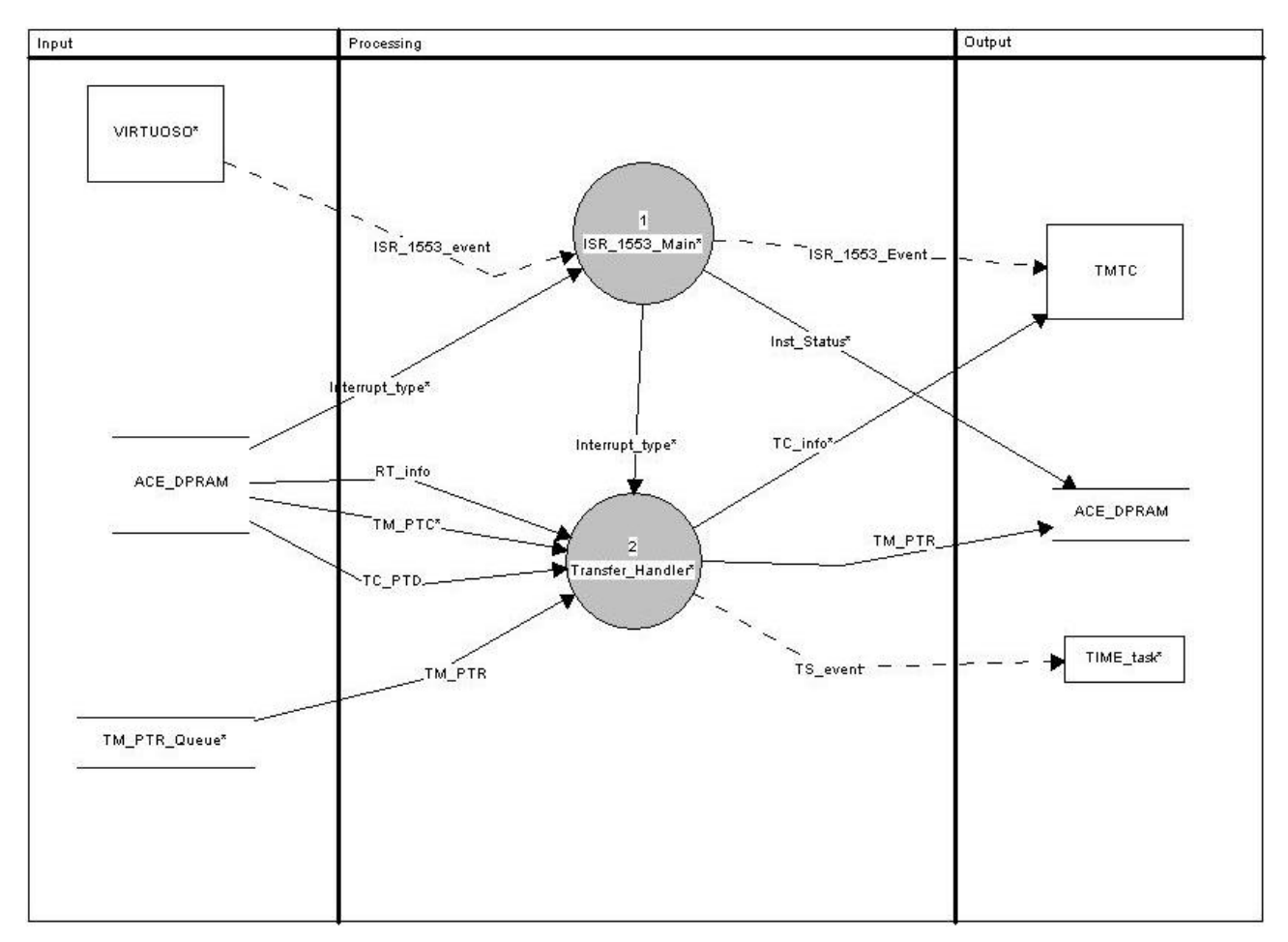

**Figure 3-2 ISR\_1553 Module Functional Decomposition**

After these interrupt-dependent actions, the Transfer\_Handler function checks if a new TC packet is available from the CDMS, by reading the TC Packet Transfer Descriptor (TC\_PTD) from SA27R on the ACE DPRAM and transfers this information to the TMTC task. It then checks if the previously sent TM packet has been successfully received by the CDMS by checking the TM Packet Transfer Confirmation (TM\_PTC) from SA10R in the ACE DPRAM. Finally

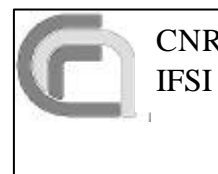

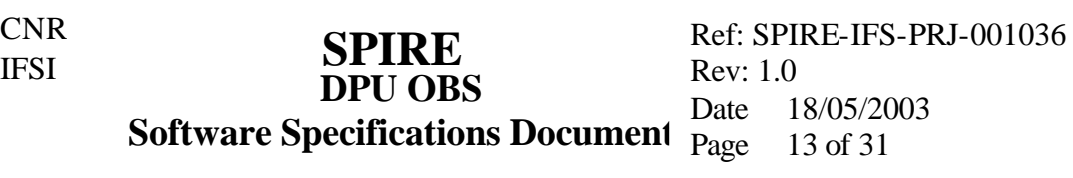

Transfer Handler checks if there are new TM packets waiting to be sent to the CDMS by checking the status of the TM\_PTR\_Queue (that holds the list of TM Packet Transfer Requests for pending TM packets) and, if the check is positive, transfers the PTR for the next available TM packet on SA10T of the ACE DPRAM.

Once the ISR\_1553 Event Handler has completed execution, its returned value tells VIRTUOSO if the control should be passed or not to the other tasks (TMTC) waiting on ISR\_1553\_EVENT. A TRUE returned value is used if the previous TM packet was downloaded and confirmed by the CDMS. In this case the ISR\_1553\_EVENT is passed on to TMTC to load a new TM packet in to the 1553 DPRAM. (see later).

## **3.4.2 Hard\_VM**

This is not properly a VIRTUOSO task, but rather an Interrupt Service Routine triggered by the isr3.s assembler ISR which in turn is activated by the TIMER interrupt.

This task allows for the execution of operations (including commands to the Sub-Systems) at a fixed time with a maximum jitter of 10 microseconds. The task, interrupt driven, is started/terminated by a DPU internal command which enables/disables the DSP highest priority interrupt (IRQ3) driven by a 1 MHz clocked HW timer. For each IRQ3 request, the task reads from a preloaded table (the VM code) the commands to be executed/ transmitted. A VM code is actually a one column 32 bit word vector containing commands to be sent to the Sub-Systems, timer setting (IRQ3), mutex (i.e. Sub-system interface locking), loop and other Virtual Machine "assembler" instruction, operating as an absolute program. See RD6 for a complete description.

A number of baseline VM programs, with functionality for the foreseen observation modes, will be stored on the DPU/DPU. These programs, stored in tabellone, will be modified/reloaded via TC, thus easing the need for OBS patching. A program can be as simple as a loop calling a preloaded subroutine.

In order to avoid collision on the low speed I/F with the LS task, a special (internal) command is foreseen to bck/unlock (setting the IRQ3\_flag) the low speed I/F. The locking command will precede the SS commands of at least 2ms in order to allow for the possible contemporary (just started) transmission of a command via the LS task. As a safety measure, the Hard\_VM stores in a back-up memory location the contents of the low-speed "receive" register in order to preserve the integrity of the parameters requested by LS task; this is notified to the LS task using the VM Response task (see §3.5.5).

The VM task aborts itself when the END (end of program) opcode in the VM code is reached. VM is a state machine running into the whole system in a quite autonomous way.

A VM compiler will be provided (see RD6) to resolve all the mnemonic labels and constant in a VM program and produce the absolute VM code. A VM simulator will also be provided (see RD6): it will be a modified version of the OBS VM section, to control any "unprotected" CMD/RCMD instruction and output (on the out list file) a timeline of the SS commands.

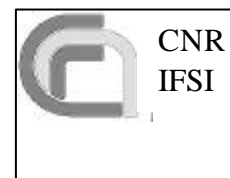

**DPU OBS Software Specifications Document SPIRE** Ref: SPIRE-IFS-PRJ-001036 Rev: 1.0 Date 18/05/2003 Page 14 of 31

Event TM packets can be generated during the execution of VM code by using specific opcodes which cause the dispatch of FIFO messages (containing all relevant info) to the VM\_TM\_QUEUE.

A much more detailed description of the Virtual Machine is given in RD6.

## **3.5 Tasks Description**

## **3.5.1 INIT Task**

The INIT task has the highest priority and runs as soon as the PROM switch-on procedure is completed and the control is passed to the OBS application. This task makes all the initializations that aren't made automatically by the OS using the application configuration files. A most important part of the INIT sequence is the configuration of the 1553 interface ACE.

The 1553 SubAddresses (SAs) will be configured according to specifications in AD4. The SAs dedicated to reception of TM packets will be configured as circular buffers in order to be able to enqueue TM packets with the necessary speed in case faster-than-nominal telemetry transfer rates are needed. The ACE will be configured to issue an interrupt request upon reception of sync mode codes.

The OBS will be started after completion of the PROM-resident Boot Software; since this software generates Event TM packets to the CDMS, the OBS will have to check how many packets have already been sent in order to avoid sending TM packets with the same sequence number in the "TM Packet Transfer Request" (see AD4). This will be done by the INIT task by checking the 1553 DPRAM area corresponding to SubAddress 10 in reception (SA10R), before reconfiguring the 1553 Interface memory.

## **3.5.2 TIME Task**

This task is activated each second after reception of the TS\_EVENT from ISR\_1553. It is responsible for the time synchronization between the DPU and the Spacecraft. It i) checks that the Spacecraft time fields (SA8R) have been updated by the CDMS and reads them, ii) reads the VIRTUOSO time and it computes the difference **Dt**. Each time the OBS is required to provide the current DPU time (e.g., to put the time stamp on TM packets), the VIRTUOSO time will be read and the **Dt** computed by TIME\_task will be added. **Dt** will be also made available to HK\_ASK\_i task to include it as a DPU HK parameter.

## **3.5.3 TMTC task**

This task, together with the ISR\_1553 interrupt service routine (see §3.4.1), handles the interface with the spacecraft CDMS. It is enabled by the ISR 1553 EVENT raised by ISR 1553.

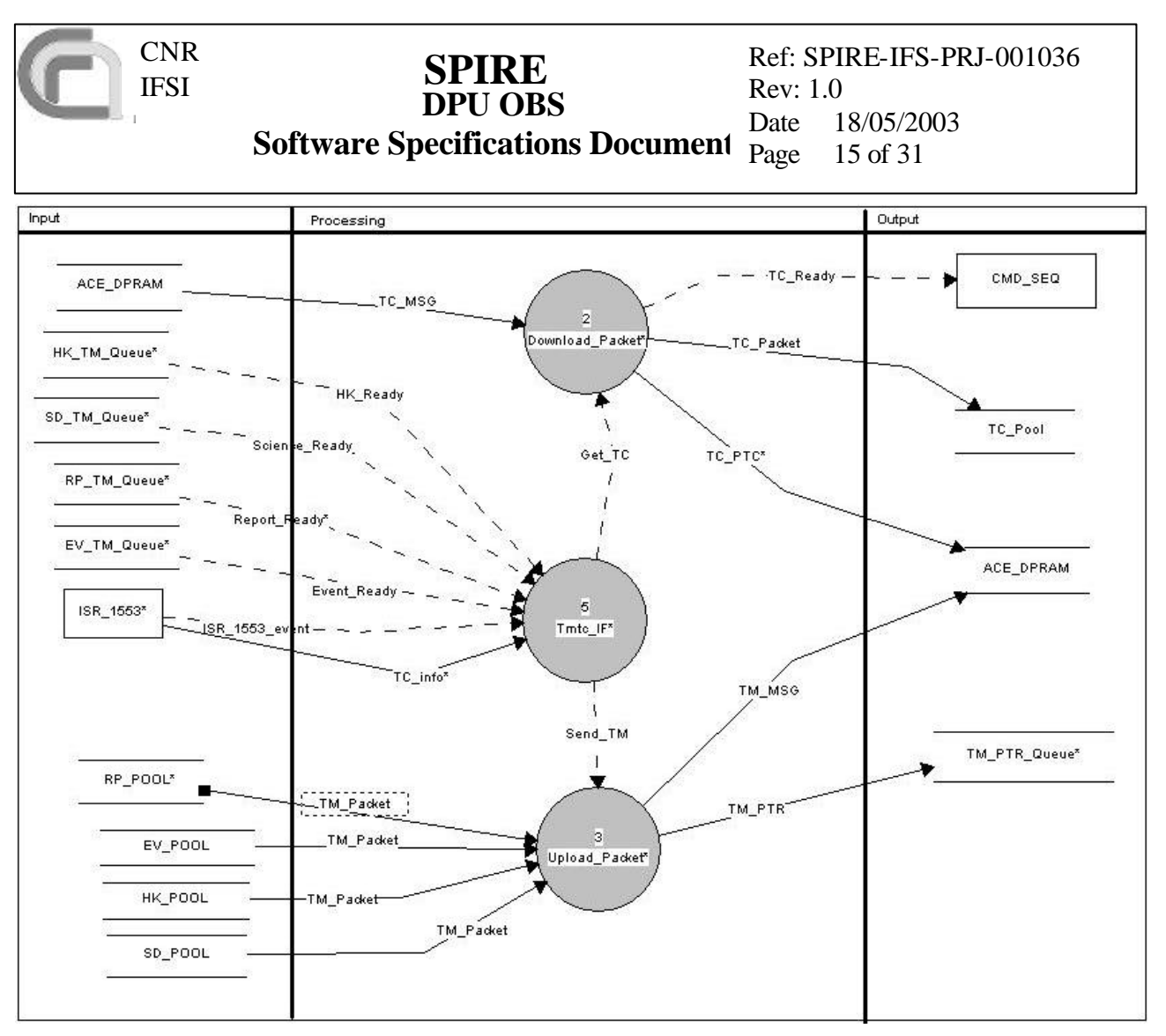

**Figure 3-3 TMTC Task Functional Decomposition**

If there are TM packets ready in the various memory pools (written there by a variety of other tasks and signalled to TMTC using the FIFO Queues EV\_TM\_QUEUE, HK\_TM\_QUEUE and SD TM QUEUE), and if there is space available on the transmission buffers SA11T-SA26T of the ACE DPRAM, the function Tmtc\_IF transfers control to the function Upload\_Packet. This function, using the information passed along with the FIFO Queue messages (see §3.3.3), copies the TM packet from the relevant memory pool into the proper SAs on the ACE DPRAM, compiles the appropriate TM PTR and writes it in the TM\_PTR\_Queue (where it will be read by ISR\_1553, see §3.4.1).

If Tmtc\_IF is notified by ISR\_1553 (with the TC\_info data flow) that there is a new TC packet sent by the CDMS, it calls the Download\_Packet function. It reads the relevant SAs from the ACE DPRAM, builds the TC packet directly in the TC\_POOL memory pool, raises the TC\_READY semaphore to CMD\_SEQ, and finally acknowledges TC reception to the CDMS by copying the TC Packet Transfer Descriptor into the TC Packet Transfer Confirmation on SA27T.

#### **3.5.4 CMD\_SEQ Task**

This is the main task of the OBS. It is in charge to check, interpret and execute all the received TCs. CMD SEO is in a wait state until the "TC\_Ready" semaphores is signaled from task TMTC, notifying the availability of a new TC. When this happens, CMD\_SEQ reads from the FIFO queues

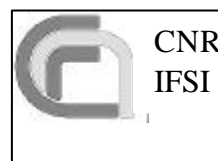

#### **DPU OBS Software Specifications Document**  $\frac{2000}{Page}$ **SPIRE** Ref: SPIRE-IFS-PRJ-001036 Rev: 1.0 Date 18/05/2003  $16$  of  $31$

TC\_HP\_QUEUE and TC\_LP\_QUEUE the message containing the pointer to the TC in the TC Pool. These actions are done in the cmd seq main function. All functions in this task (see below) will act based on the contents of the TC; the only parameter passed among the various functions is the pointer to the TC in the TC\_POOL, and not the TC packet itself. This avoids multiple copies of the TC packet flowing around between functions, maximizing speed of execution. We will maintain on board a list of indexes to relevant TC fields for every TC packet type and subtype; in this way there will always be only one copy of a TC packet for use by all functions.

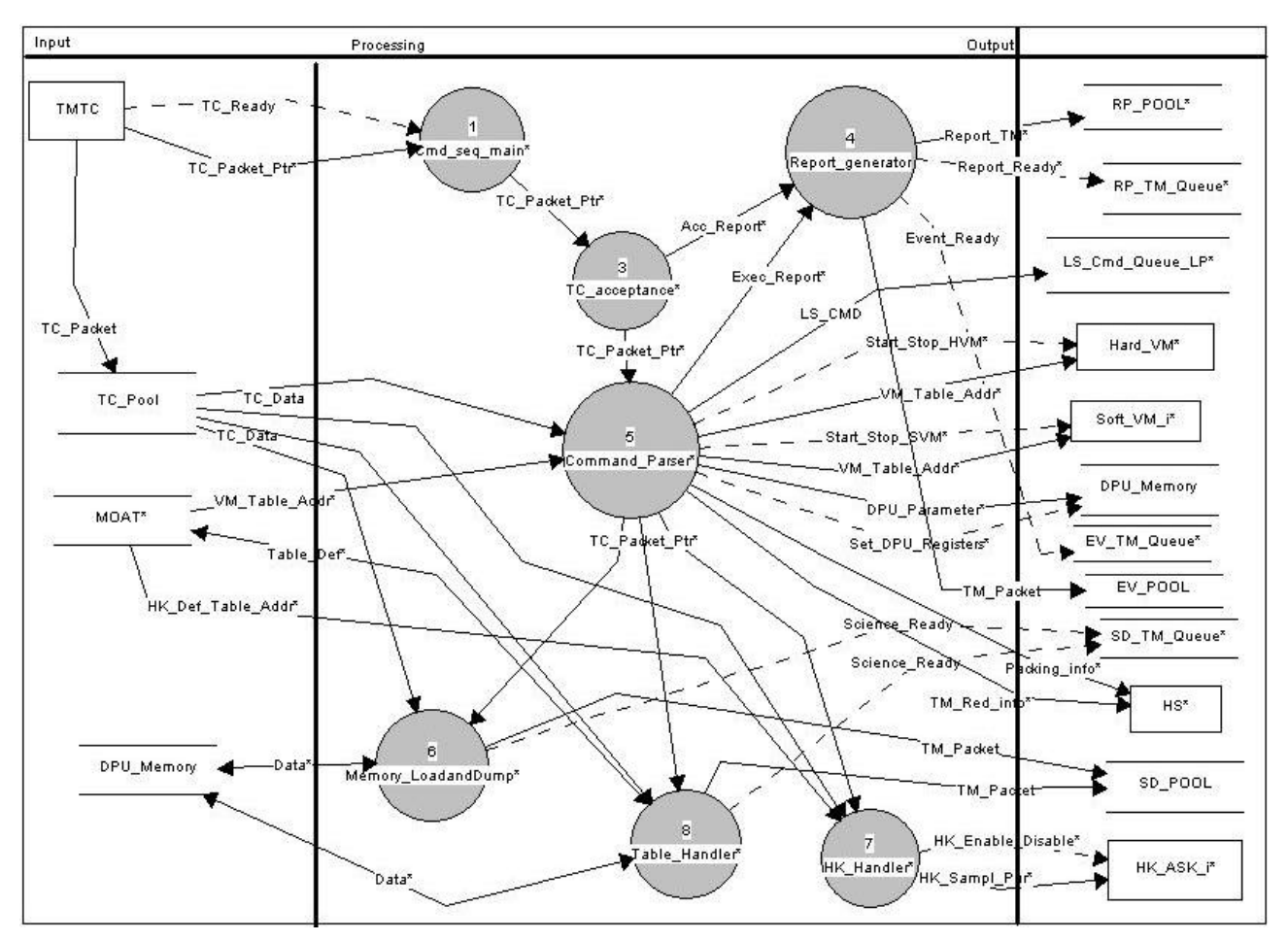

**Figure 3-4 CMD\_SEQ Task Functional Decomposition**

The TC packet pointer is then passed to function tc\_acceptance that performs the complete sequence of TCs verification steps, down to their "executability" (i.e. the validity of the Application data in the TCs). The acceptance information (TC accepted or refused) is then passed to the report\_generator function. This function is not properly a separated task, but rather a group of routines compiling the appropriate report into standard TM packets, writing them into the RP\_POOL and signalling TMTC, via a message to the EV\_TM\_QUEUE FIFO queue, that a new packet is ready to be transmitted to the CDMS.

The function command\_parser parses the TC packet type/subtype combination and takes appropriate actions. In case of  $TC(8,4)$  it also parses the Function ID/Activity ID combination.

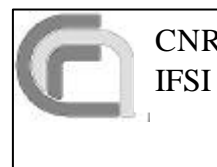

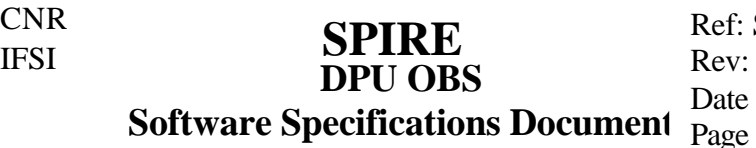

Commands can be divided into two groups: atomic and complex. Atomic commands can consist either of simple setting of a parameter stored in the DPU memory (like the OBSID), or in resetting some DPU registers (like FIFO\_Reset), sending a single command to the S/S (like the Rest\_DRCU\_Counters) or starting/stopping the VMs. These atomic commands are executed in the body of the command parser function; the generation of the related execution reports (if required) is also initiated in this function.

Complex commands are those that involve a series of actions; this is the case of HK collection management (service 3), memory management (service 6) and many of the functions activity (service 8).

The HK Handler function manages the activation/deactivation of the four independent housekeeping collection tasks HK\_ASK\_i. The relevant parameters (HK Packet definition tables, sampling, etc.) are modified in this function only, and made available to HK\_ASK\_i as global structures. The activation/deactivation is performed by starting/stopping the VIRTUOSO timers that triggers the semaphores (see §3.3.2) on which the HK\_ASK\_i tasks are on a wait state.

The Table\_Handler function manages the creation/modification/deletion of tables in tabellone (see §3.1.1). This function uses the parameters passed from the ground via the TC to update the data for the relevant table ID and modify accordingly the MOAT entries for that table ID. In case of Table dump, the TM packets are created in this function and written into the SD\_POOL and a corresponding FIFO message is written to the SD\_TM\_QUEUE to signal TMTC that a new packet is ready to be sent to the CDMS.

The Memory LoadandDump function manages the loading/dumping of DPU memory using absolute memory addresses. In this case the TC packet contains all needed info to load/dump memory without having to resolve addresses via the MOAT. In case of memory dump or memory report, the relevant TM packets are created in this function and written into the SD\_POOL and a corresponding FIFO message is written to the SD\_TM\_QUEUE to signal TMTC that a new packet is ready to be sent to the CDMS.

In all cases (e.g., configuring HK housekeeping, running VMs, etc.) where it is necessary to identify the relevant on-board table stored in tabellone, its address is always resolved from the MOAT.

## **3.5.5 LS task**

The LS Task is in charge of transmitting commands to the subsystems, although it can be used to also retrieve certain DPU housekeeping parameters. The only exception is the Hard\_VM task that can send commands directly to the SubSystems by writing directly to the Low-Speed interface. The task is triggered by the LS\_SEMA semaphore (see §3.3.2); function LS\_main checks the LS HP\_OUEUE and LS\_LP\_OUEUE FIFO queues in this order and reads the FIFO message which contains three parameters: the actual command to be sent to the subsystem, the address in the DPU memory where to store the parameter returned in reply by the Sub-Systems, and an event number that LS has to raise upon completion.

There are two types of commands that can be sent to LS: DPU commands and Sub-System commands. DPU commands are a specific set of commands defined in RD7 that mimic the syntax IFSI

**DPU OBS Software Specifications Document** Page **SPIRE** Ref: SPIRE-IFS-PRJ-001036 Rev: 1.0 Date 18/05/2003 18 of 31

of the Sub-Systems commands. The HK packet defined in AD9 contains both DPU and Sub-System parameters; since the HK packet definition table is organised as a series of 32-bit words containing the command needed to get that particular HK parameter, we find convenient to retrieve the needed DPU parameters by means of Sub-Systems-like command syntax in order to have an homogeneous HK packet definition table. Each DPU Command ID is associated with a unique DPU parameter memory address.

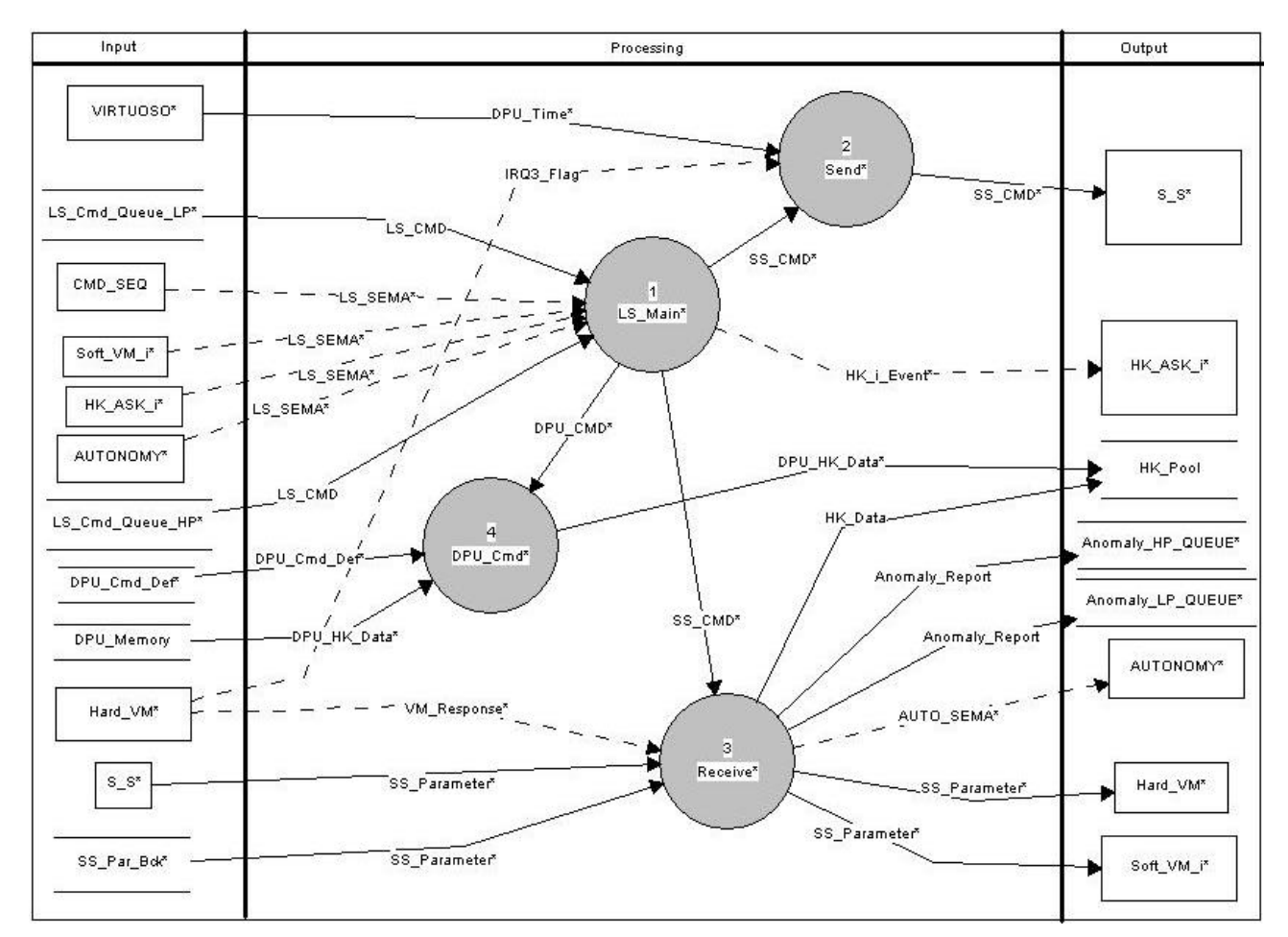

**Figure 3-5 LS Task Functional Decomposition**

If the MSb of the command word is 0, then it a DPU command. The function DPU\_Cmd parses the command ID and put the corresponding parameter into the return address specified in the relevant FIFO message (which in most cases will be within an HK packet).

If the MSb of the command word is 1, then it is a Sub-Systems command. The Send function checks for the availability (IRQ3\_flag set) of the low speed I/F (might be used by VM Task) and if not available suspends itself for 2 msec until the port is no longer busy. The function then writes the command word on the DPU register that maps the write port of the Sub-System interface and then the LS task is put to sleep for 2 milliseconds. The reason for this particular wait time is the following. In principle the Sub-Systems should respond within few hundreds of microseconds; in reality the LS task could be interrupted by interrupts, events, semaphores and FIFO messages tha t trigger tasks with priority higher than LS, so the wait time needs to be longer. Another aspect to be taken into account is that when a task goes to sleep VIRTUOSO transfer control to other tasks; this

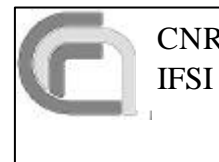

**DPU OBS Software Specifications Document SPIRE** Ref: SPIRE-IFS-PRJ-001036 Rev: 1.0 Date 18/05/2003 Page 19 of 31

task switch has an overhead of about 100 microseconds so doing fast task switches is not very efficient in terms of CPU usage. A wait time of 2 milliseconds is an acceptable compromise between speed of response and CPU usage efficiency.

After the above mentioned wait time VIRTUOSO gives control back to LS. The Receive function first checks if the Low-Speed port is being accessed by the Hard\_VM task. As it will be explained in §3.4.2, the Hard\_VM task gets control when the highest priority IRQ3 interrupt is triggered; this task is the only one to send Sub-Systems commands directly via the Low-Speed port without passing via the LS task. In particular, it may take control after LS has sent a command, but before LS has read the Sub-System response. To preserve the integrity of the Sub-System response to LS, the Hard\_VM task will read the DPU memory locations where the Sub-System interface "receive" register is mapped, store its contents in a back-up memory location and raise the VM\_Response flag. The Receive function, based on the value of the VM\_Response flag, will read the Sub-System replied parameter from the "receive" register of the Low-Speed port, or from the back-up location where the Hard\_VM stored it task.

The Sub-Systems reply word to a command sent by the DPU contains ancillary information to diagnose possible interface or command format errors. If the command was a set command (to assign certain values to some Sub-System parameter) and was correctly interpreted and executed, the Sub-Systems will echo the exact copy of the command word. If the command was a get command (to read the current values of some Sub-System parameter – as it is the case for HouseKeeping parameters) the Sub-Systems will return a 2-bits "Ack" field in place of the Sub-System address bits, indicating the result of the command (OK, Interface Time-out, Command Forbidden or Command unknown). If the "Ack" field will return OK then LS will assume the returned parameter is a valid one; otherwise an Anomaly\_Report message shall be sent on the ANOMALY FIFO QUEUEs and the AUTO\_SEMA semaphore shall be raised to signal the AUTONOMY task.

Receive will put the read parameter in the memory location specified in the FIFO message (see above) originally read by LS\_main.

LS main concludes its actions raising the event number specified in the FIFO message originally read by LS\_main; presently the only foreseen event is the one signalling HK\_ASK\_i that the HK packet collection sequence is finished.

#### **3.5.6 HK\_ASK\_i task**

The OBS provides the ability to collect four independent HK packets at different sampling rates. In all figures the reference is always made to the  $i<sup>th</sup>$  of these tasks. The tasks are enabled/disabled with KS\_TaskSuspend/Restart VIRTUOSO kernel calls (the HK\_Enable control flow).

The periodic activation of this task is via the HK i SEMA semaphore that is raised by the associated VIRTUOSO timer (one per HK\_ASK\_i task) in the CMD\_SEQ task. The HK\_i\_main function first resets the relevant VIRTUOSO timer to the sampling interval currently valid for that HK\_ASK\_i task; this parameter, together with the other ones characterizing the HK sampling (see AD9) are update and made available by CMD\_SEQ task. Then HK\_i\_Main allocates a block in HK\_POOL and passes its address to the Cmd\_Enqueue function, which starts parsing the relevant HK Packet definition table (whose absolute address is resolved via the MOAT). In case a memory

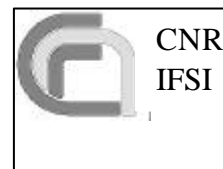

**DPU OBS Software Specifications Document** Page **SPIRE** Ref: SPIRE-IFS-PRJ-001036 Rev: 1.0 Date 18/05/2003 20 of 31

block could not be allocated an Anomaly\_Report message is enqueued on the AUTONOMY FIFO QUEUEs and the AUTO\_SEMA is raised to notify the AUTONOMY task.

For each command word read from this table, Cmd\_Enqueue sends a message on the LS LP QUEUE FIFO and raises the LS SEMA semaphore to LS task. The FIFO message to LS task contains the command word, the address where to store the parameter returned by the Sub-System or the DPU, and an event to be raised by LS (see \$3.5.5); this event is always 0 (i.e., no event) except in case of the last HK collection FIFO message, for which the event ID is HK\_i\_EVENT. As Cmd\_Enqueue sends FIFO messages to LS, LS puts its replied parameter into the proper location of the HK packet in HK\_POOL.

When LS has finished processing the last Sub-System parameter request it will raise the HK i EVENT, triggering the HK Pkt Build function. This function writes the header of the TM HK packet in HK\_POOL and sends a message containing the address of the packet in HK\_POOL to the TMTC task. At that point a copy of the full HK packet is made on the DPU memory; this will be used by the HK\_MON task to monitor the HK parameters.

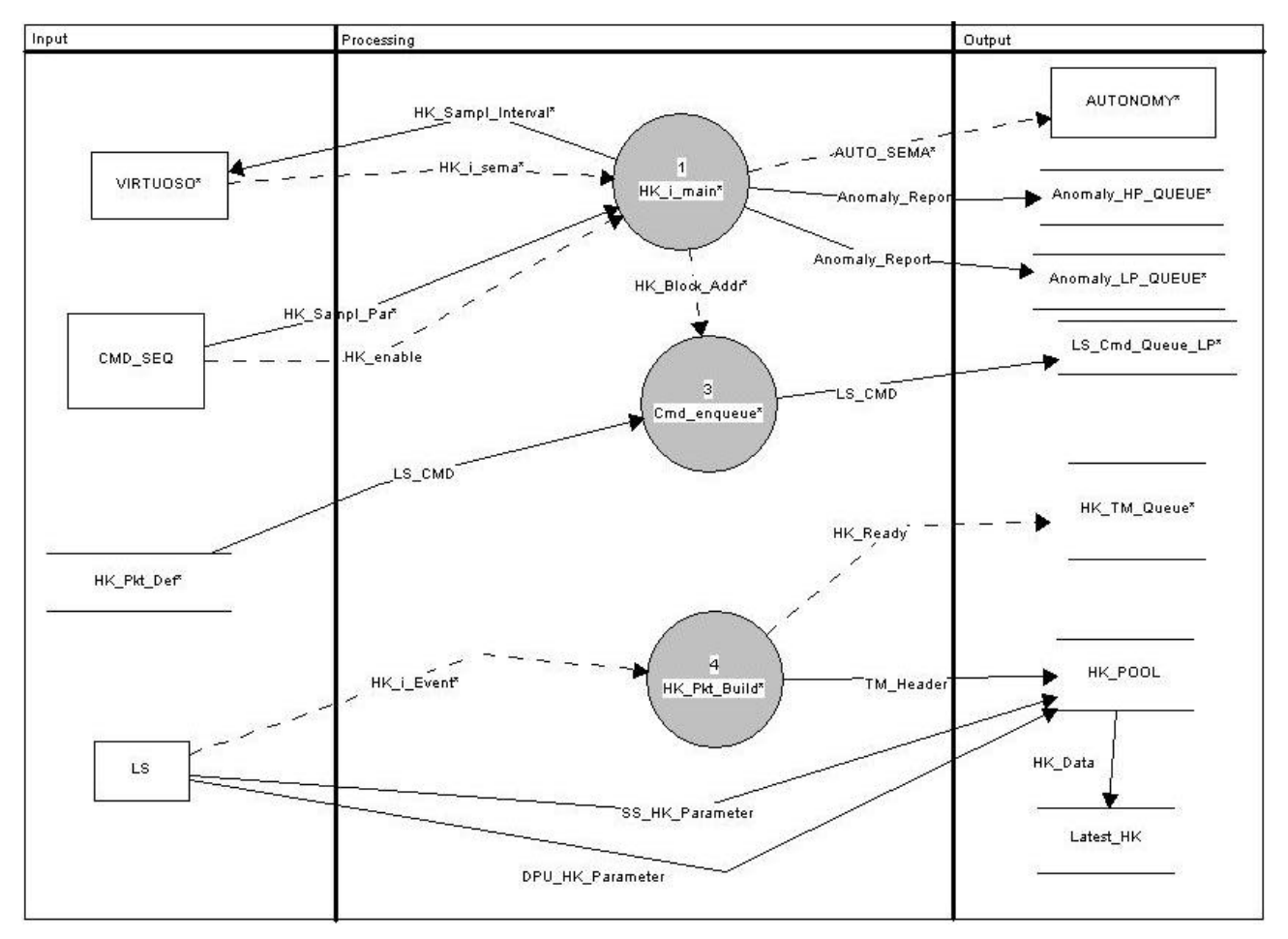

**Figure 3-6 HK\_ASK\_i Task Functional Decomposition**

#### **3.5.7 HS task**

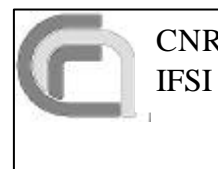

#### **DPU OBS Software Specifications Document**  $\frac{2000}{Page}$ **SPIRE** Ref: SPIRE-IFS-PRJ-001036 Rev: 1.0 Date 18/05/2003 21 of 31

This task collects science data, organized in self-consistent frames, from the Sub-Systems via the high speed I/F. The data on the high speed I/F are temporary stored on three 8Kwords (4Kwords in the AVM) deep HW FIFOs: the "half FIFO full" signal of each FIFO generates a HW interrupt (IRQ 0). This interrupt is served by the Interrupt\_Handler\_ISR0, that in turn raises the ISR\_FIFO\_EVENT that activates the HS task operations. Due to the asynchronous operation of the FIFOs, the actual timing of the incoming data is lost and no cause/effect between commands (on low speed I/F) and received data (on high speed I/F) is possible, at least in a simple efficient and reliable way.

There are several types of science packets foreseen for the SPIRE instrument; each of them is made up of raw frames coming from the Sub-Systems (see AD9). The HS\_main function allocates a memory block for each possible Frame\_ID and transfers the block address info to the function Frame Interpreter.

This function parses the interrupt registers in order to understand which FIFOs triggered the half full interrupt and starts reading the science frames from the relevant FIFO. The first word of the frame is the frame\_ID and the second is the frame length; the frame ID is converted into a SID so that the Frame\_Interpreter is able to channel each frame to the proper TM packet in SD\_POOL. The frame length allows to read the exact number of words for that frame; Frame\_Interpreter perform an XOR of the frame words and compares it to the checksum word provided by the Sub-Systems at the end of that same frame. In case the frame is not self-consistent (wrong frame\_ID, incorrect checksum, etc.) an Anomaly\_Report message will be enqueued on the AUTONOMY FIFO QUEUEs and the AUTO SEMA will be raised to signal the AUTONOMY task to take appropriate measures. Once the frames have been read and checked they are written into the relevant TM packet in SD\_POOL. When the TM packet is ready, Frame\_Interpreter sends a FIFO message in the SD\_TM\_QUEUE FIFO to TMTC, with the pointer to the newly written TM packet.

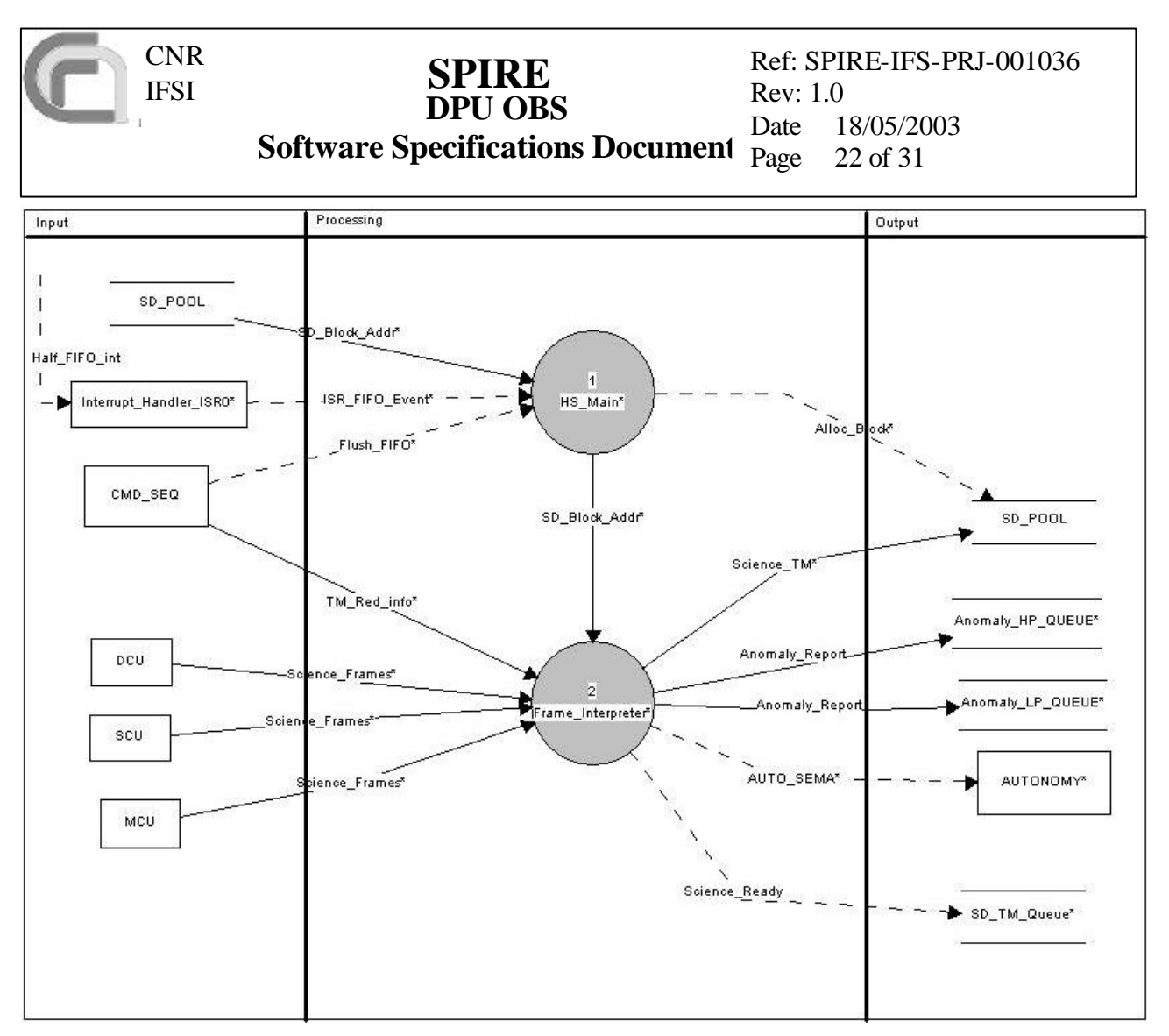

**Figure 3-7 HS Task Functional Decomposition**

## **3.5.8 HK\_MON task**

This task implements a parameter-status conditional monitoring system. A predefined list of HK parameters, modifiable via TCs, is monitored depending on the particular values of other HK parameters. The check is done against soft and hard limits tables stored on-board. The monitoring rate will not exceed the HK collection rate. In case of out-of-limits, an Anomaly\_Report message shall be enqueued on the AUTONOMY FIFO QUEUEs and the AUTO\_SEMA will be raised to signal the AUTONOMY task.

HK\_MON will also monitor the fragmentation status of tabellone and issue the Defrag\_Event to the task TABLER to start defragmentation.

#### **3.5.9 AUTONOMY task**

This task is triggered by the AUTO\_SEMA semaphore, which can be raised from several locations in the OBS. The task will then read from the AUTONOMY\_HP\_QUEUE and AUTONOMY\_LP\_QUEUE (in this order) the Anomaly\_Report message and will take appropriate actions.

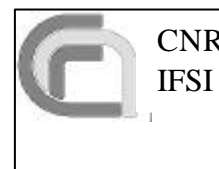

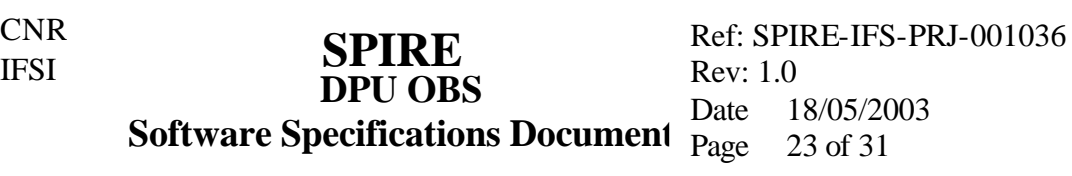

The first action will be to generate an Event TM packet, by writing it into the EV\_POOL and notifying it to TMTC task via the EVENT TM QUEUE FIFO (identified as the Event Ready control flow in Figure 3-1). The generation of event TM packets will be done only at the transition between nominal and anomaly conditions; no event packets will be generated as long as the anomaly condition persists. Another event will be generated when the conditions go back to nominal.

The second action will be to start a recovery procedure that will clearly be anomaly-dependent. These procedures will be implemented as compiled pieces of code (in which case the task will be able to, e.g., send commands to the Sub-systems via the LS task, and/or as VM codes to be run on any of the Virtual Machines. The only recovery procedure currently present is the defragmentation of tabellone. The VIRTUOSO Defrag\_Event is raised by AUTONOMY task upon reception of the proper Autonomy\_Report on the AUTONOMY FIFO QUEUEs and the raising of the AUTO\_SEMA semaphore by task HK\_MON.

#### **3.5.10 Soft\_VM\_i task**

In addition to the Hard VM Virtual Machine, the OBS provides three mode VMs that, unlike the Hard\_VM Virtual Machine, are driven by VIRTUOSO timers. The only other distinction with respect to Hard\_VM is the management of command dispatch to the Sub-Systems; the Soft\_VM\_i tasks send their commands via the LS\_HP\_QUEUE, which is the high-priority FIFO queue to LS. These VMs will be used to implement the PID controls.

#### **3.5.11 VM\_SVC task**

The task is on wait on the FIFO queue VM\_TM\_QUEUE (written by both Hard\_VM and Soft\_VM\_i tasks); when a message is received on that queue the task reads the info provided and either generates the proper execution reports or it writes an Autonomy\_Report on the AUTONOMY FIFO QUEUEs and raises the AUTO\_SEMA semaphore to signal the AUTONOMY task.

#### **3.5.12 TABLER task**

This task is responsible to maintain the Table management implementation for the SPIRE DPU, by performing the defragmentation of tabellone in the SEG\_DMDA memory segment (§3.1.1).

The Tabler main function can be triggered either by a dedicated command by CMD SEQ or automatically by AUTONOMY when tabellone is more than xx% defragmented (as monitored by HK\_MON). The MOAT\_Stack table contains the list, sorted by address, of occupied blocks in tabellone. Function Tabler\_main calls the MOAT\_Stack\_Parser function that starts parsing the MOAT\_Stack records until it finds a hole, i.e. when a table starts does not start immediately after the end of the previous table. The MOAT itself cannot be used for this purpose because the MOAT is sorted by Table ID and not by address.

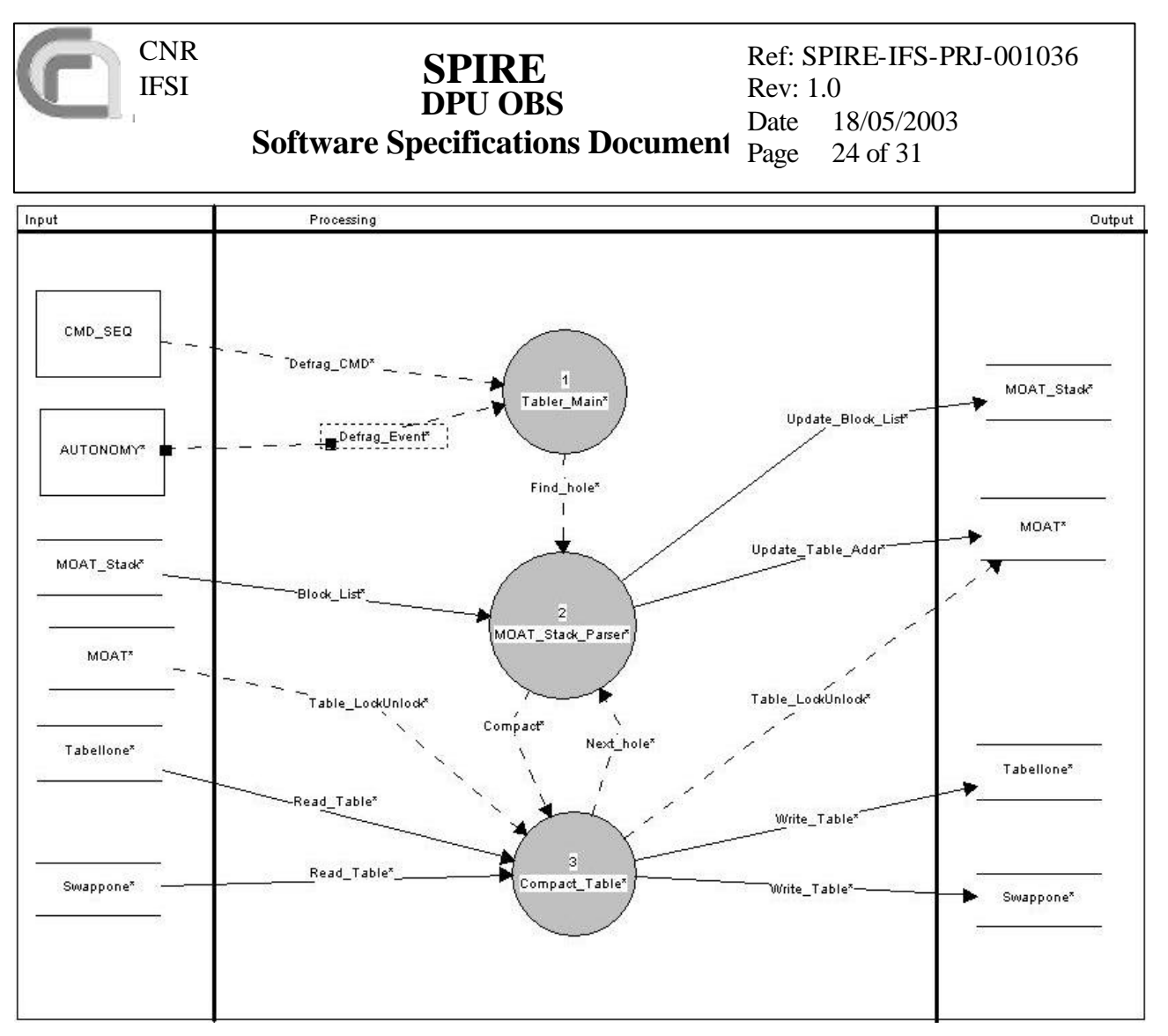

**Figure 3-8 TABLER Task Functional Decomposition**

When MOAT\_Parser finds a hole, it calls the Compact\_Table function. This function first checks the MOAT to see if the table is locked by another task (it could be in use for HK collection or VM code execution); if the table is free, it locks it by raising the lock flag for that Table ID in the MOAT; this prevents tasks that use that table to access it while it is being moved. It copies the table from tabellone to swappone (which is a reserved area used for swap in SEG\_DMDA), and deletes it from tabellone. Then it reads it back from swappone and writes into tabellone immediately following the end address of the last table in the contiguous area of tabellone (i.e., where before there was the hole).

Finally, it updates the start address for that Table ID in the MOAT and the block list in MOAT\_Stack, and unlocks the table. The control is passed back to function MOAT\_Parser that finds the next hole.

#### **3.5.13 IDLE task**

This task is the lowest priority in the whole OBS. It is executed when nothing else is running. It performs TBD checks on the DPU memory (like computing a checksum on portions of DPU memory) and storing results in HK parameters made available to HK\_ASK\_i.

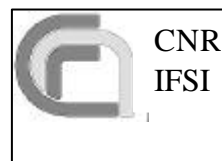

# **4 User Requirements Traceability Matrix**

This table or requirements is taken directly from AD7. Next to each requirement we state how the present OBS architecture design meets them.

## **4.1 Switch-on Requirements**

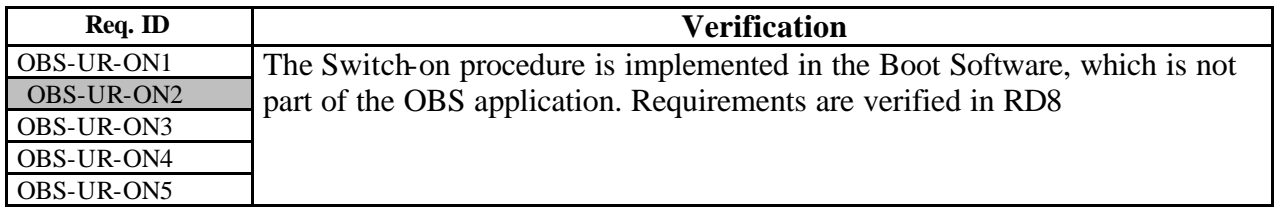

## **4.2 Telecommands Requirements**

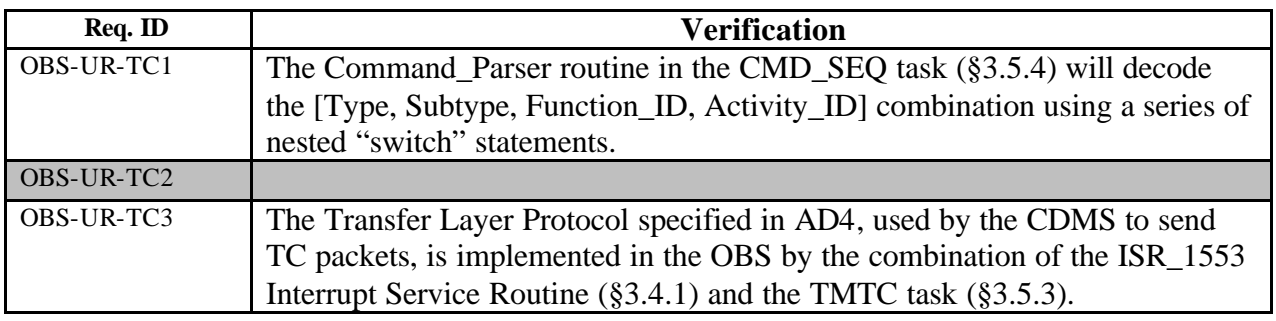

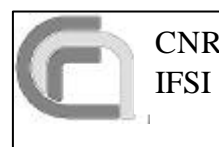

# **DPU OBS SPIRE**

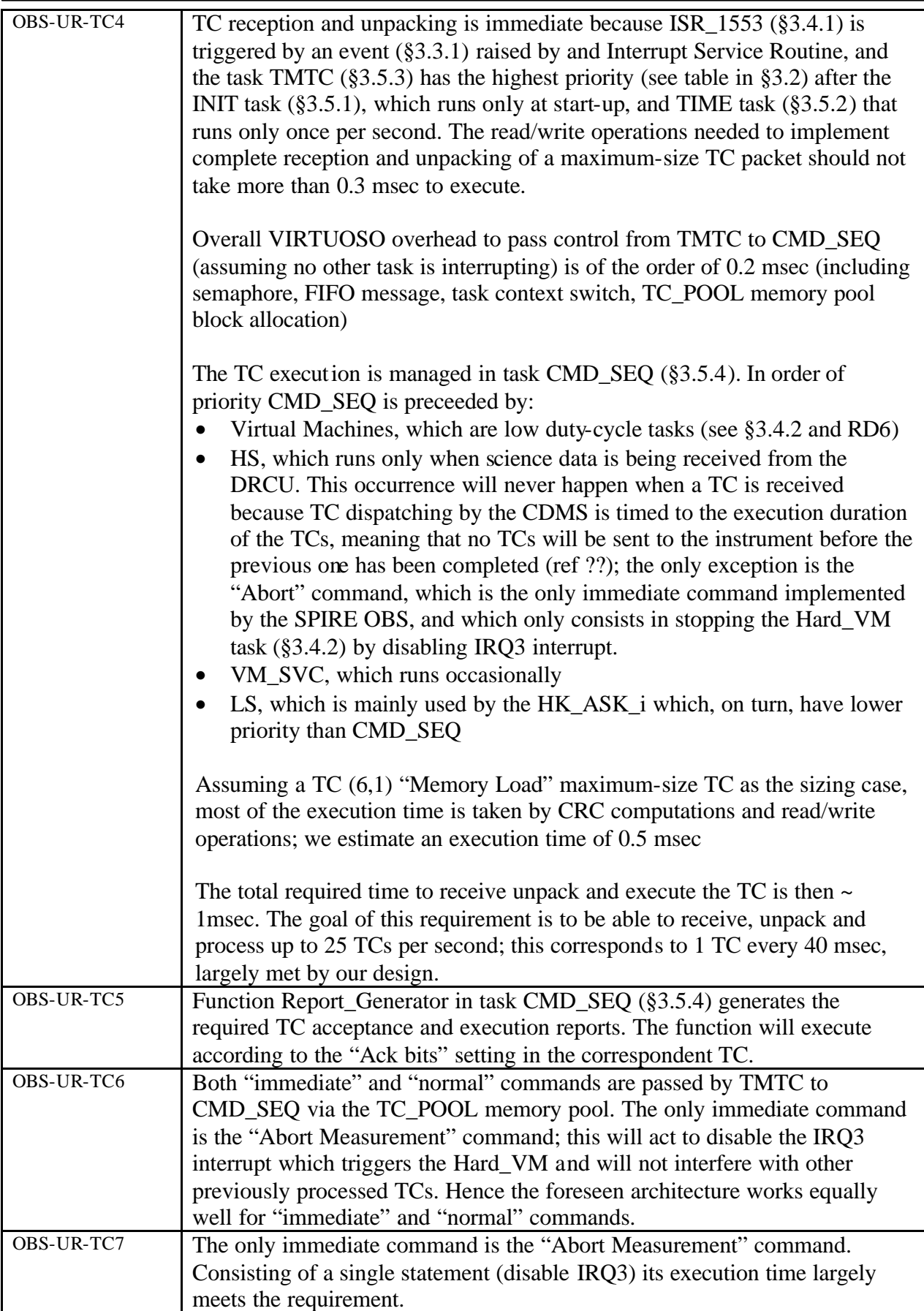

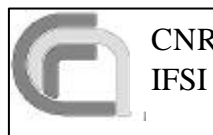

# **DPU OBS SPIRE**

**Software Specifications Document** Page 27 of 31 Ref: SPIRE-IFS-PRJ-001036 Rev: 1.0 Date 18/05/2003

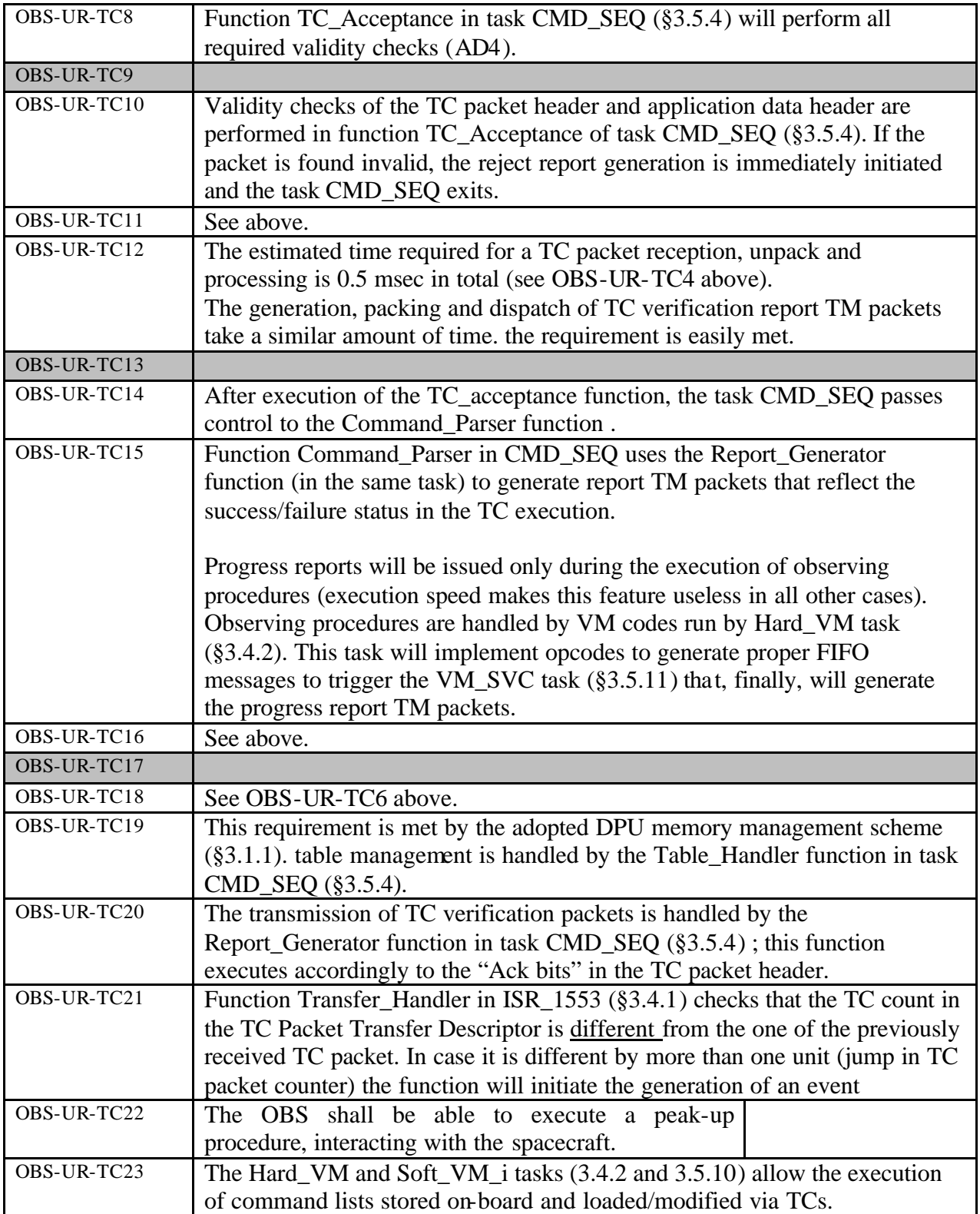

## **4.3 Telemetry Generation Requirements**

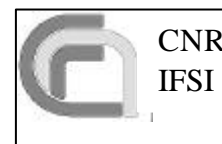

## **DPU OBS SPIRE**

**Software Specifications Document**  $_{Page}^{Data}$ Ref: SPIRE-IFS-PRJ-001036 Rev: 1.0 Date 18/05/2003 28 of 31

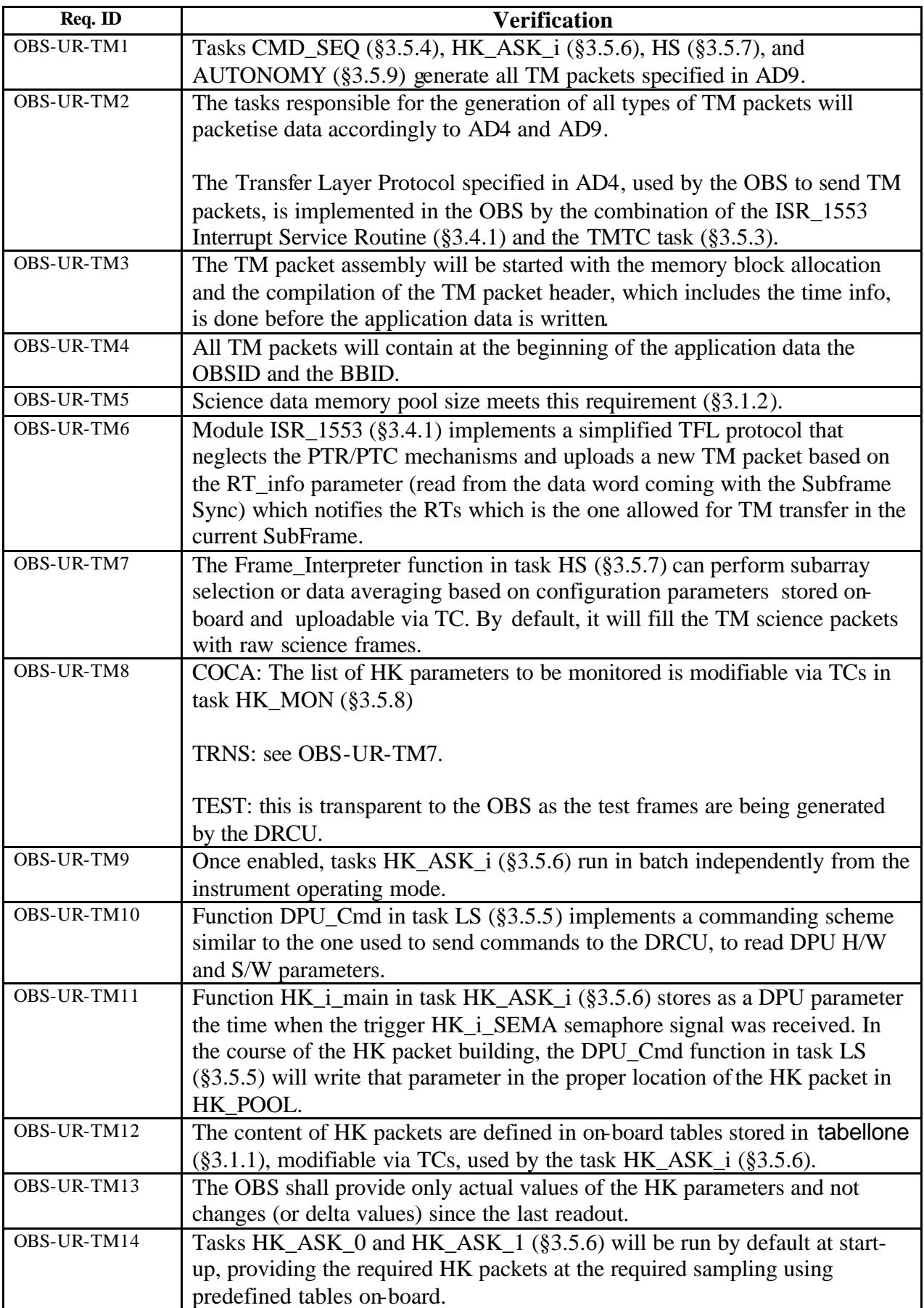

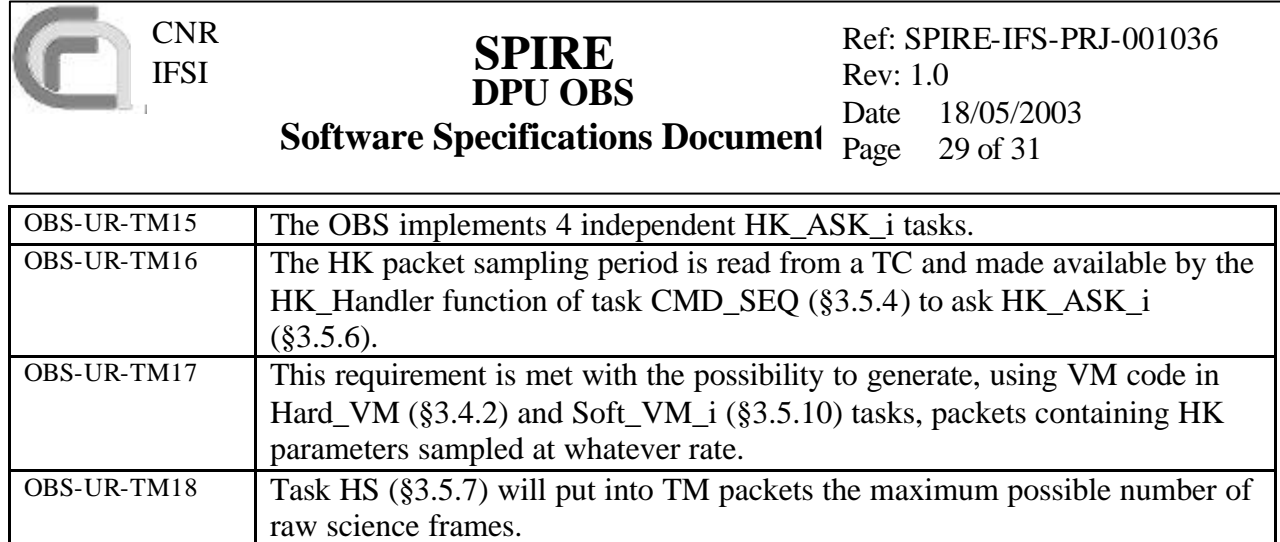

# **4.4 Synchronization Requirements**

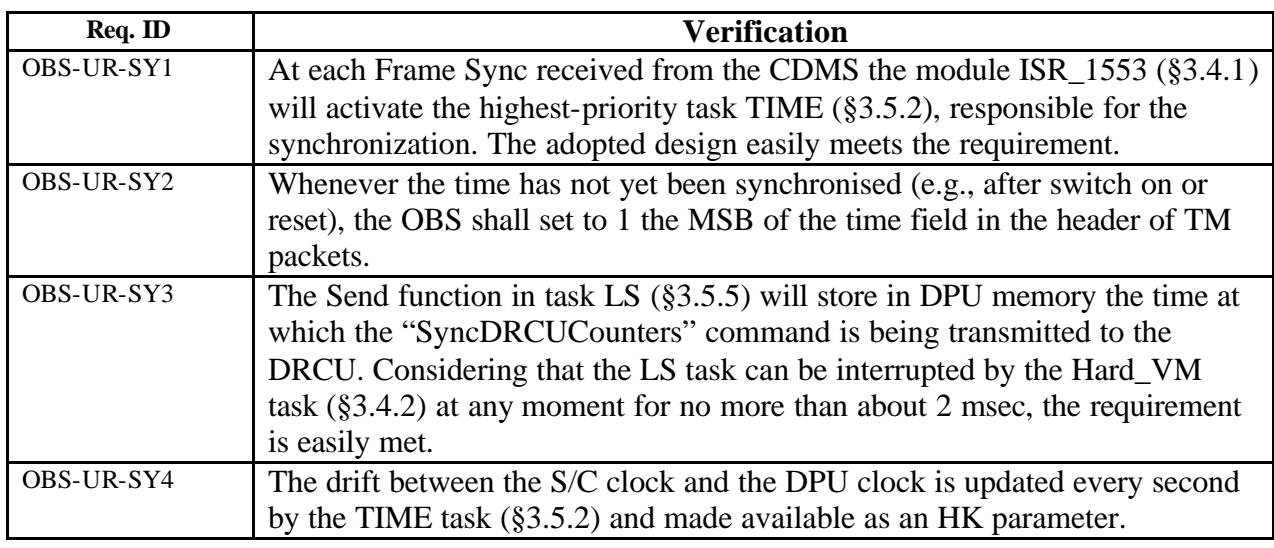

# **4.5 Testing and Maintainance Requirements**

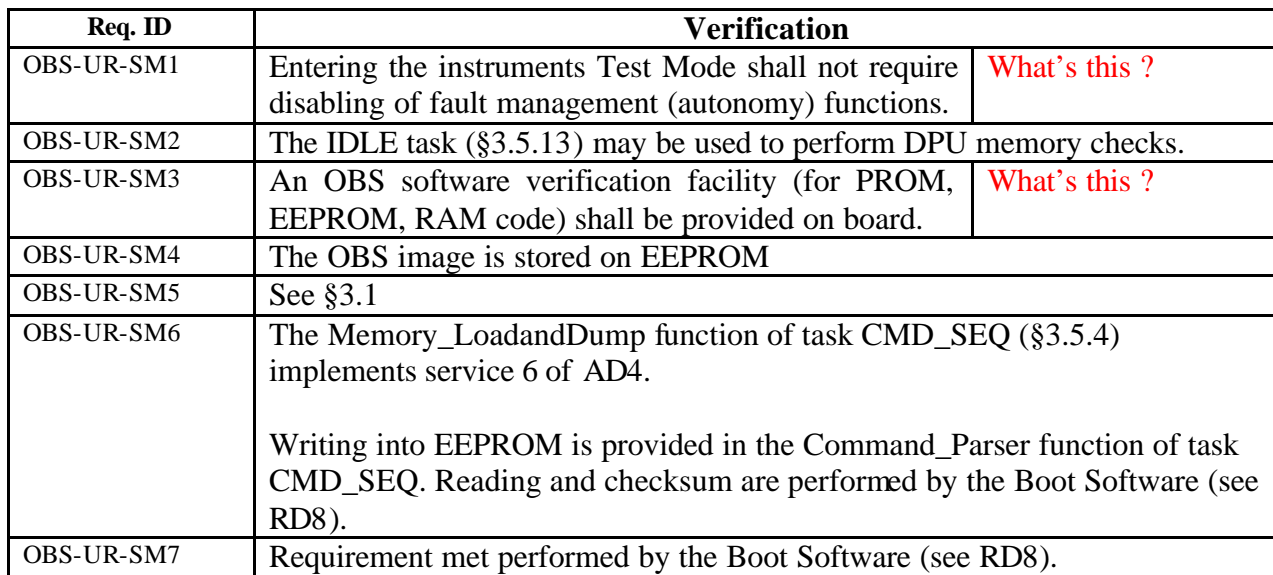

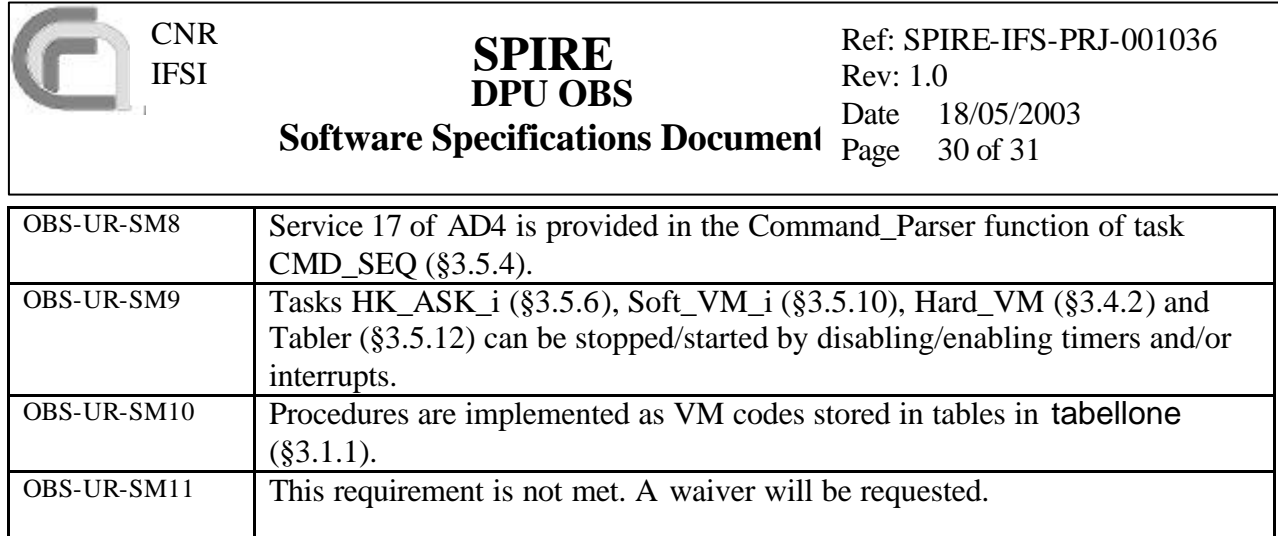

# **4.6 Autonomy Function Requirements**

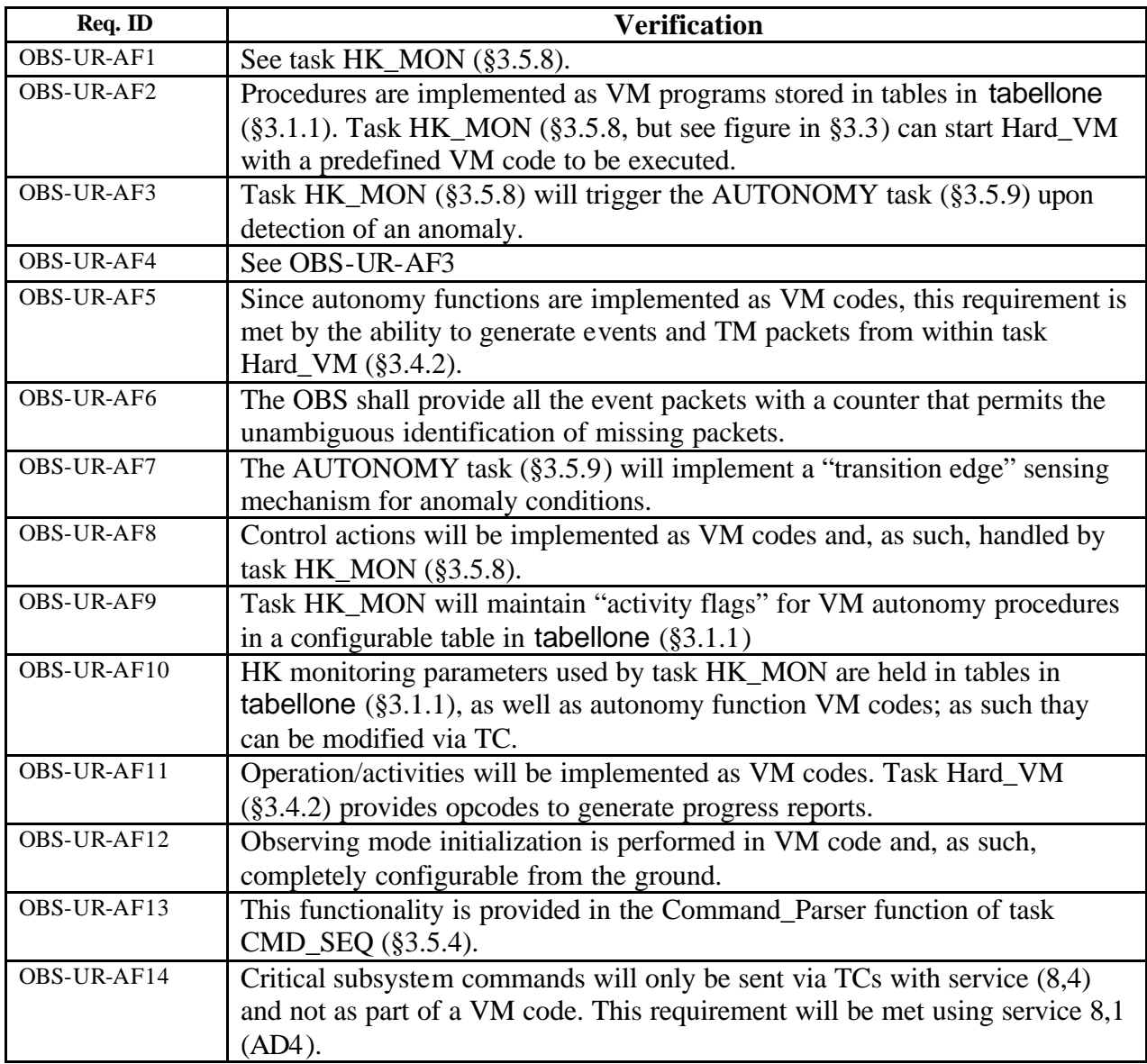

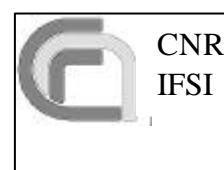

## **DPU OBS Software Specifications Document** Page **SPIRE**

## **4.7 Functional Requirements**

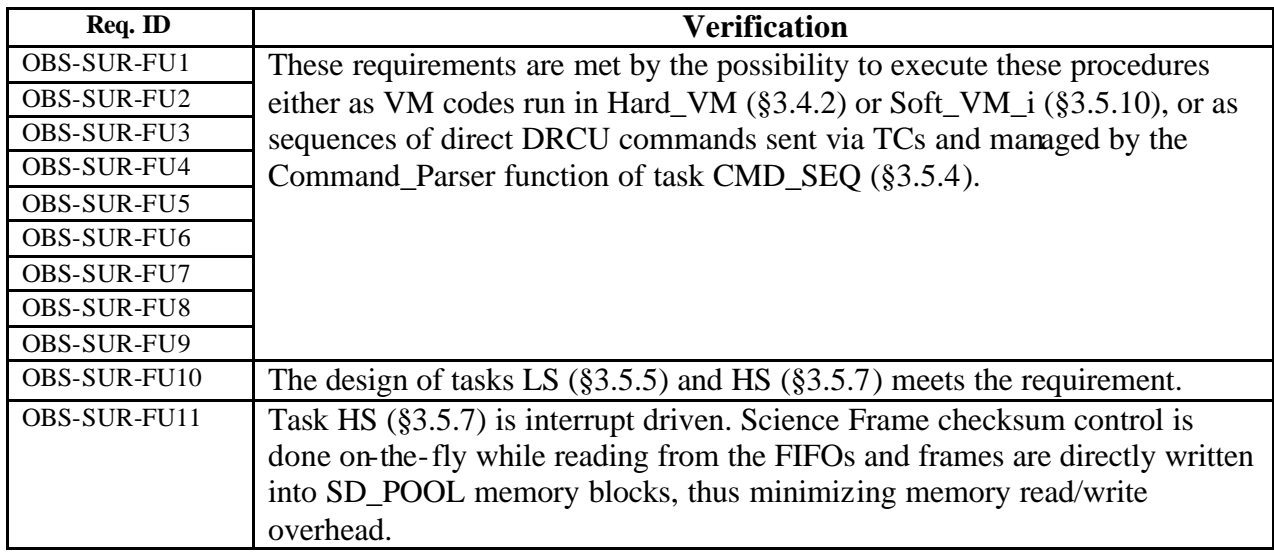

## **4.8 Operating Modes Requirements**

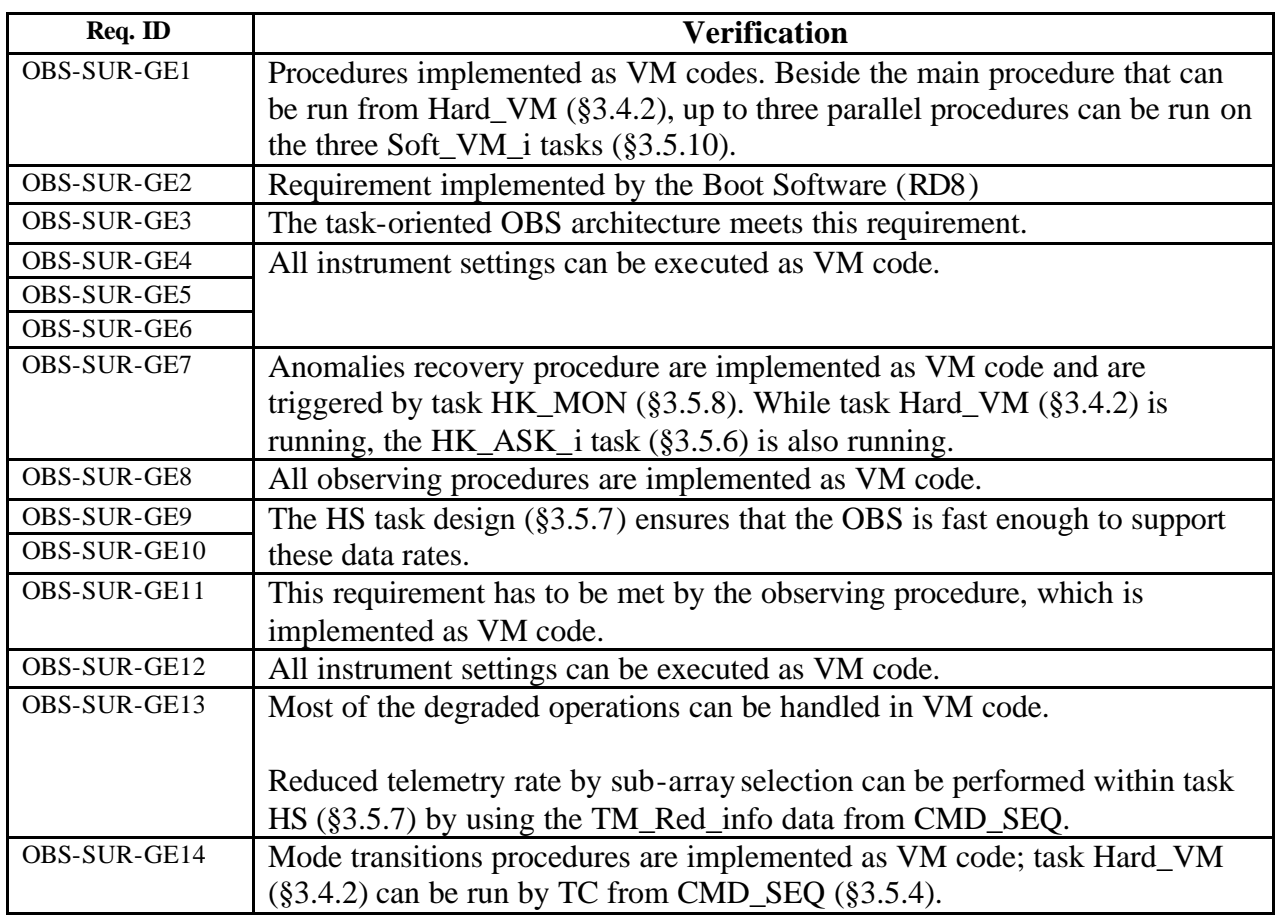